# ANALISE DE DADOS CATEGORIZADOS: MODELOS LOG-LINEARES E INDEPENDÊNCIA EM TABELAS DE CONTINGÊNCIA

 $\sim 10^{11}$  km s  $^{-1}$ 

l.

### PAULO JOSÉ OGLIARI

Orientador: Prof. Dr. CASSIO ROBERTO DE MELO GODOI

**Dissertação apresentada à Escola Superior de Agricultura ºLuiz de Queiroz", da Universidade de São Paulo, para obtenção do titulo de Mestre em Agronomia. Área de concentração: "Estatística e Experimentação Agronômica".** 

**PIRACICABA Estado de São Paulo - Brasil Junho - 1984** 

Ostrio Paulo Ogliari (in memorian) Inês Teston Ogliari

 $DEDICO$ 

### $\overline{A}$

Maria de Lourdes Ogliari Juliana Bernardi Tânia Inês Ogliari

 $0$  FEREÇO

 $\pmb{\lambda}$ 

#### A G R A D E C I M E N T O S

- Ao Prof. Dr. Cãssio Roberto de Melo Godoi, pela orientação, sugestões, es clarecimentos, apoio, incentivo e amizade, os quais concorreram para a realização deste trabalho.
- Ao Colega Jose Carlos Barbosa pelo valioso auxilio relativo a parte <sub>de</sub> computaçao e esclarecimentos prestados.
- Aos Professores do Departamento de Matemática e Estatística da ESALQ/USP, pelos ensinamentos e experiências transmitidos.
- À Empresa Catarinense de Pesquisa Agropecuâria S/A, pelo incentivo e va lioso auxílio financeiro concedido para a realização deste curso de pós-graduação.
- Aos Colegas de curso pela amizade e solidariedade, os quais propiciaram um ambiente bastante produtivo.
- Aos Funcionários do Departamento de Matemâtica e Estatística da ESALQ/USP, Djanira Ortolan Forti, Maria Izalina Ferreira Alves, Maria Alayde Pen teado de Souza, Maria Aparecida Bueno de Camargo, Nilce Maria Camargo e Octávio Frassetto pela amizade e serviços prestados.
- À Rosa Maria Alves pela amizade e pela realização dos serviços de datilografia.

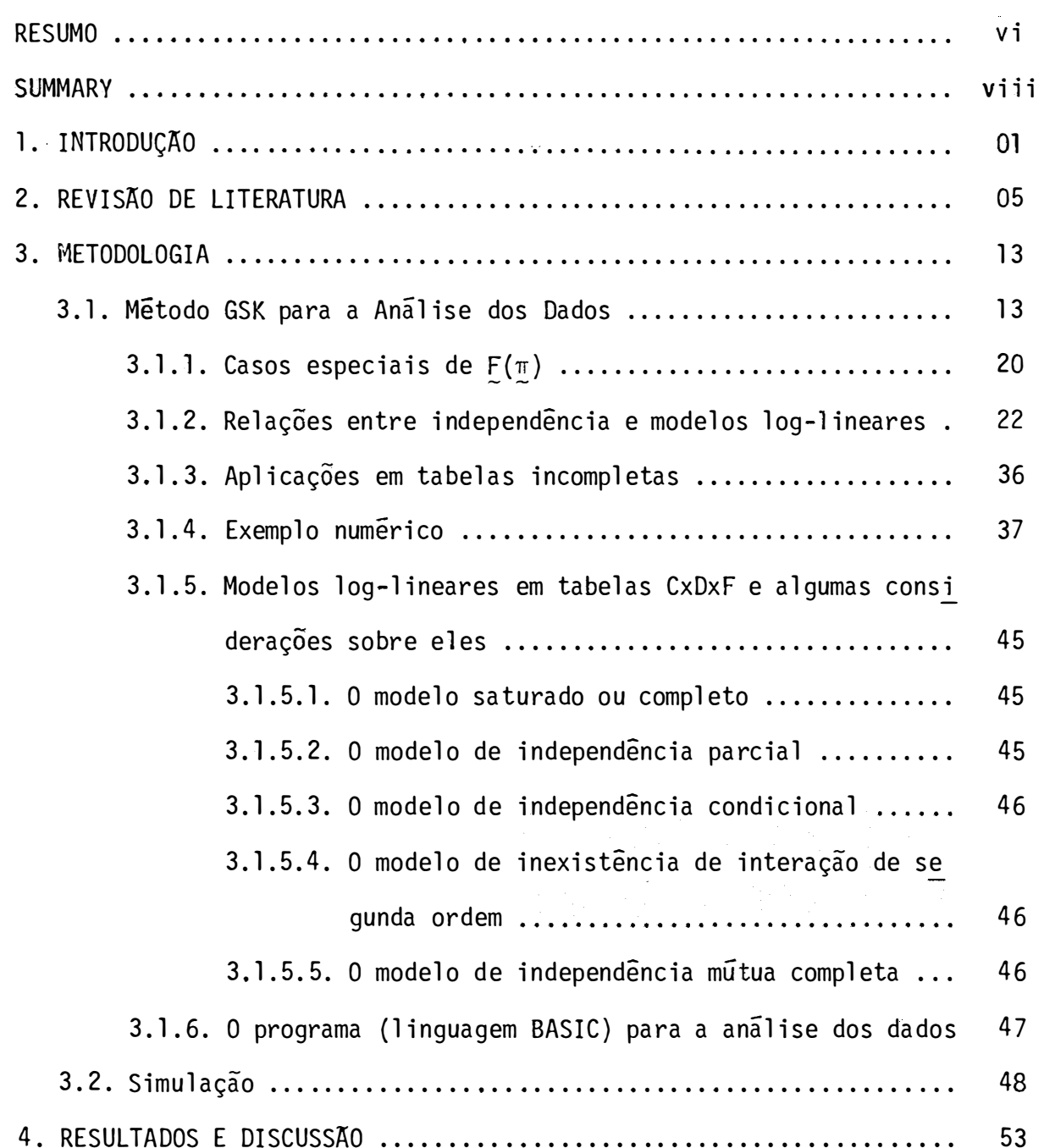

Pág.

### $\mathbf{v}$ .

# $P\tilde{a}g.$

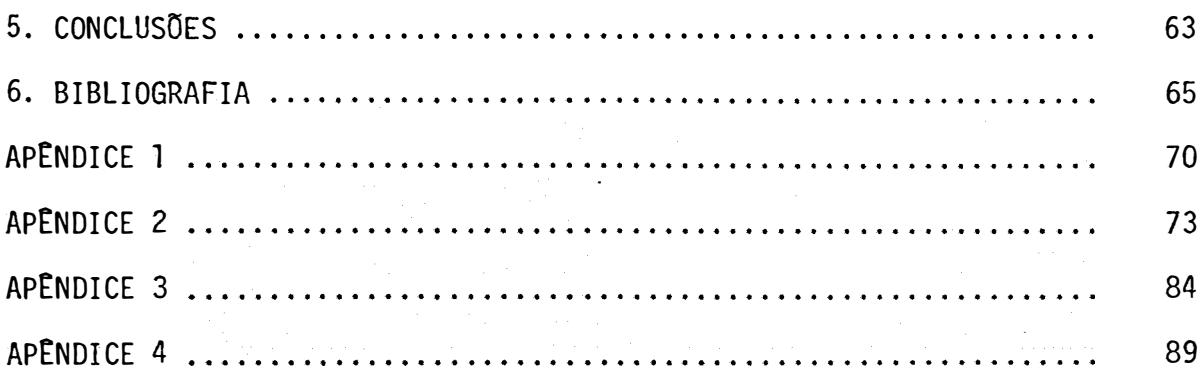

## ANÃLISE DE DADOS CATEGORIZADOS: MODELOS LOG-LINEARES E INDEPENDÊNCIA EM TABELAS DE CONTINGÊNCIA

Autor: PAULO JOSÉ OGLIARI

Orientador: Câssio Roberto de Melo Godoi

#### RESUMO

O objetivo deste trabalho é o de fazer-se um estudo explo ratório sobre os problemas causados pela aproximação assintótica dos tes tes utilizados em tabelas de contingência, objetivando determinar as condi ções práticas pelas quais se obtenhamtestes de hipóteses e estimativas con fiáveis dos parâmetros do modelo multinomial. Para esse estudo foram anali sadas tabelas de contingência do tipo CxDxF obtidas por meio de simulação de dados de populações com tamanhos variados.

são também objetivos deste trabalho a elaboração de um programa de análise em linguagem BASIC para o ajustamento de modelos log -lineares aos dados de tabelas de contingência do tipo CxDxF e a determina ção de estruturas de independência para os dados dessas tabelas.

A metodologia utilizada ê a de GRIZZLE, STARMER e KOCH (1969) que descrevem como modelos lineares e quadrados mínimos ponderados podem ser utilizados na anâlise de dados dispostos em uma tabela de contin gencia.

Pelos resultados obtidos observa-se que com tamanhos de amostras pequenos (N **=** 200, N **=** 250 e N **=** 300), os testes estatísticos mos tram-se rigorosos em não rejeitar a estrutura de independência estabeleci . da para as tabelas de contingência; porem, os modelos ajustados aos dados nem sempre correspondem exatamente aos que se estão testando.

Para tamanhos de amostras maiores (N **=** 1000 e N **=** 1500) , os testes estatísticos comportam-se de modo excelente e os modelos que explicam as relações entre as diversas variâveis em estudo ficam bem ajustados.

Conclui-se também que o procedimento de BERKS0N (1955) pa ra tabelas com frequências nulas produz bons resultados, assim como, de um modo geral, o método GSK.

Ao contrârio das considerações feitas por GOODMAN (1971b) o mêtodo GSK mostra-se de um modo geral de fâcil aplicação.

## CATEGORICAL DATA ANALYSIS: LOG LINEAR MO-DELS AND INDEPENDENCE IN CONTINGENCY TABLES

Author: PAULO JOSE OGLIARI

Adviser: CÃSSIO ROBERTO DE MELO GODOI

#### **SUMMARY**

The first objective of this work is to explore the problems caused by the asymptotic approximation of  $\chi^2$  tests commonly  $\;$  used in contingency tables and to obtain pratical rules under which good properties of the tests can be reached and confidence on the parameters esti mation.of the multinomial model.

For this purpose CxDxF tables are simulated on a computer for several types of probability structures with several sample sizes.

A BASIC program is presented for adjusting log-linear mo dels and variance analysis and contingency tables .are presented to determine the dependence structure.

The statistical method used is the one developed by GRIZ-ZLE, STARMER and KOCH (1969) based on linear models and weighted least squa re that can be used to analyse contingency tables.

The results showed that for samples as large as 200, 250 and 300, the statistical tests based on the GSK method are good to detect alternatives more complex than H  $_{\rm o}$ . For sample sizes of 1000 and 1500  $\,$  the  $\,$ **GSK** method detectsexactly the probability structure.

Berkson's method for incomplete contingency tables showed good behavior in all cases studied.

In opposition to GOODMAN (1971b) opinion, the GSK method generally is easy to perform.

### 1. INTRODUÇAO

Frequentemente os resultados de uma pesquisa são obtidos na forma de frequências (absolutas) com que as unidades experimentais (Ex. indivíduos, objetos, etc.) são classificadas (variáveis qualitativas) em um certo número de categorias de respostas, frequências essas que seguem u ma distribuição multinomial.

Essas tabelas representam uma estrutura e apresentam rela çoes das quais o pesquisador deseja avaliar certas questões de interesse, de forma que uma formulação precisa de hipóteses correspondentes a questões é necessária para a realização desse objetivo. essas

Para verificar essas hipóteses, os testes estatísticos u sualmente empregados são:  $\chi^2$  de PEARSON,  $\chi^2_1$  modificado de NEYMAN e teste da razão de verossimilhança.

Neste trabalho será utilizado o método de análise proposto por GRIZZLE, STARMER e KOCH (1969), os quais introduzem o uso de mode

los lineares e quadrados mínimos ponderados na análise de dados dispostos em uma tabela de contingência. Esse método tem a vantagem de permitir ao a nalista maior flexibilidade na escolha de modelos e testes de hipóteses a uma grande variedade de situações experimentais. A justificativa teórica do método pode ser encontrada em WALD (1943) e NEYMAN (1949). A teoria desenvolvida por GRIZZLE et alii (1969) ê baseada nos estudos de BHAPKAR (1966), que mostra a equivalência da estatística de WALD e *a* estatística de NEYMAN.

0 teste de X<sup>2</sup> de PEARSON não possibilita a partição de h<u>i</u> pÕteses, enquanto que nos testes da razão de verossimilhança e mêtodo GSK fica possível estudar-se o efeito isolado de um fator e são cada vez mais comuns.

GRIZZLE e WILLIAMS (1972), descrevem mêtodos de ajustame\_:: to de modelos log-lineares *a* dados multinomiais tabulados em tabelas multi dimensionais. Nesse artigo é dada atenção às similaridades entre os méto dos propostos e a anãlise de dados contínuos por modelos lineares sendo es tabelecidas relações entre os testes de independência marginal e certos tes tes associados com a anãlise de experimentos fatoriais.

No presente trabalho são testadas hipóteses de independência estabelecidas *a* priori, atravês da metodologia GSK, em tabelas de contingência obtidas por simulação de dados de situações de pequenas popu lações, e posteriormente procurar-se-á explorar os problemas de inferência causados pela aproximação assintótica dos testes, objetivando determinar as condições práticas para obtenção de testes e estimativas confiáveis.

Deve-se ressaltar que o trabalho limita-se ao estudo de problemas envolvendo uma Única população, sobre ajustamento de modelos log -lineares e determinação de estruturas de independência em tabelas de con tingência cruzadas C x D x F.

WADA (1977), coloca uma observação, também encontrada no artigo original de GRIZZLE et alii (1969), que se refere ao desconhecimento do método em pequenas amostras; apesar disso, reforçam o fato de que os testes estatísticos nele empregados apresentam Ótimas propriedades assintô ticas, como demonstrou NEYMAN (1949).

Esta metodologia geral, em virtude da grande quantidade de produtos e inversões de matrizes envolvidos, requer um programa de com putador adequado. Um programa que pode ser utilizado é o "GENCAT", desenvol vido por LANDIS et alii (1976), para a análise de dados categorizados multivariados. Outro procedimento ê o "FUNCAT" incorporado ao SAS - Statistical Analysis System - versão 1979. Existe também o programa "CRISCAT"-1978, mais adequado para análise de dados de sobrevivência, na ãrea medica.

Dentre os objetivos do presente trabalho destacam-se os seguintes:

a) Viabilização computacional da metodologia GSK, linguagem BASIC, para a análise de dados categorizados multivariados provindos de uma Única distribuição multinomial, a qual envolve um procedimento geral em dois estágios.

> i) A construção de funções apropriadas das proporções observadas.

ii) A construção de testes estatísticos para hipóteses envolven do essas funções e a estimação dos correspondentes parame tros de modelos convenientes, através do método de mínimos quadrados ponderados.

Procurar-se-á inicialmente assimilar os melhores procedimentos de cálculos, a fim de elaborar-se subrotinas adequadas para a solu ção desse tipo de problema, envolvendo duas classes de funções: lineares e logarítmicas.

b) Procurar-se-á explorar os problemas de inferência causados pela aproximação assintótica, simulando situações de pequenas populações, estimando em correspondência as probabilidades de decisões erradas, objetivando determinar as condições praticas para obtenção de testes de hipoteses confiáveis.

c) Ajustamento de modelos log-lineares a dados multinomiais dispos tos em tabelas de contingência multidimensionais; estimar os parametros dos mesmos, buscando o modelo que melhor explique as associações entre as di **versas variãveis em estudo.** 

d) Determinação de hipóteses adequadas de independência em tabelas de contingência multidimensionais.

e) Testes de não interação em tabelas de contingência multidimensionais.

### 2. REVISÃO DE LITERATURA

PLACKETT (1961) considera uma tabela de contingência com três classificações. A razão do número três está na medida de cálculo e,c� mo ocorre em experimentos fatoriais, a interpretação dos resultados aumenta em dificuldade com a ordem da tabela. Há muitas hipóteses provavelmente de interesse, como por exemplo, os três sistemas são mutuamente independen tes, ou uma classificação e independente das outras duas, que não levantam dificuldades de definição e podem ser respondidas usando princípios padrões. Quando, entretanto, uma definição paramétrica de interação é requerida, diferentes proposições têm sido feitas; e no caso de interações de segunda ordem, testes comparáveis sao avaliados, os quais, podem conduzir a resultados muitíssimo diferentes. Depois discute as questoes envolvidas, desenvolve uma técnica computacional alternativa para tabela com três en tradas.

BHAPKAR (1966) mostra em suas notas que para testar hipóteses lineares em dados categorizados, a estatística de Wald (1943) ê equi:\_ valente (idêntica algebricamente) à estatística de  $\chi^2_{_1}$  de NEYMAN (1949), e para testar hipóteses não lineares ela é equivalente à estatística  $\chi_1^2$  usan do a técnica de linearização de Neyman, sempre que essas estatísticas  $\chi^2$ são definidas.

BERKSON (1968) evidencia que o  $\chi^2$  logit mínimo dá, para todos os propósitos práticos, numericamente as mesmas estimativas e testes estatísticos como aqueles obtidos por máxima verossimilhança e  $\chi^2$  de Pearson para uma variedade de problemas. Pois (GRIZZLE et alii, 1969), o  $\chi^2$  lo git mínimo é apenas membro da família que aqueles testes possuem, ou seja, em grandes amostras possuem distribuição de X **2**  se a hipótese de nulidade ê verdadeira e que explorando este fato conduz a aproximações unificadas, em ambos os aspectos conceituais e computacionais.

BHAPKAR e KOCH (1968a), dão ênfase para a distinção entre "fatores" (tais como tratamentos ou blocos) os quais têm os totais marginais fixados e "respostas" (tais como categorias de respostas) as quais têm os totais marginais aleatórios. Assim, quatro casos principais aparecem: (i) as tabelas "multi-respostas, nenhum fator", (ii) as tabelas "multi-res postas, um fator", (iii) as tabelas "multi-respostas, multi-fatores", (iv) as tabelas "uma resposta, multi-fatores". Para as situações (i) e (ii) o conceito de "não interação" está relacionado ã questões que não considera o mo delo de associação entre as respostas. Para a situação (iv) o conceito de "não-interação" está relacionado ao modo como as combinações dos fatores de

terminam a distribuição de respostas. Para a situação (iii) ambos os tipos de questões aparecem. Para os diferentes tipos de tabelas o problema de formulação de hipóteses apropriadas de "não interação" são -formuladas. Os testes estatísticos são baseados no critêrio de WALD (1943).

GOODMAN (1968) faz distinção entre dois tipos diferentes de tabelas de contingência: (A) tabelas de contingência truncadas, nas quais as frequências em algumas das caselas da tabela são omitidas da analise; e (B) as mais usuais nas quais nenhuma das caselas da tabela são omi tidas. É nisso que vários mêtodos, apropriados para a análise de tabelas de contingência não truncadas,conduzirão (quando apropriadamente modificados) a métodos adequados para a análise de tabelas truncadas e que, inversamente, vários métodos adequados para análise de tabelas truncadas conduzirá (quando apropriadamente ampliados) a métodos adequados para a análise de ta belas não truncadas.

Para tabela de contingência não truncada RXC (R linhas e C colunas) é comum na prática calcular-se a estatística  $\chi^2$  de Karl Pearson para testar-se a hipótese de nulidade de independência usando o número apropriado de graus de liberdade. GOODMAN (1968) adiciona alguns novos me todos de análise, um dos quais é um procedimento em dois passos.

A definição do conceito de independência em uma tabela RxC e o conceito de quase-independência são apresentados. Apresenta um me todo iterativo que requer menos cálculos aritméticos do que os métodos de CAUSSINUS (não publicado) e FIEMBERG (1965) e ê tambem de mais fácil aplicação no caso geral do que o método de WATSON (1956) para análise de quase -independência em tabelas de contingência truncadas.

O autor inclui neste artigo alguma discussão sobre as es timativas das interações presentes em tabelas de contingência truncadas e nao truncadas.

A ma1or1a dos métodos apresentados neste artigo podem ser aplicados na analise de "quase-homogeneidade" entre R populações multinomiais bem como na analise de "quase-independência" em tabelas RxC. Defi ne "quase-homogeneidade" e diz que quando hã independência, as R popula- $\tilde{\varsigma}$ ões multinomiais são "homogêneas".

Os métodos apresentados no artigo podem ser usados para testar a hipótese de nulidade de que as R populações multinomiais sao quase homogêneas, e eles podem também ser usados para estimar as proporções hipoteticas b<sub>;</sub> (para  $j$  (para  $j = 1, 2, ..., C$ ). Similarmente, na análise de tabela RxC, os métodos apresentados neste artigo podem ser usados para testar a hipótese nula de quase independência, e (no caso de quase indepen dência) eles podem tambêm ser usados para estimar que proporção hipotêtica teria sido na i-ésima linha e j-ésima coluna da tabela se nenhuma das case las for nula, e se as linhas e colunas da tabela forem independentes.

GRIZZLE et alii (1969) descrevem um procedimento geral não-iterativo para ajustar funções a um modelo linear, para testar o ajustamente do modelo, e para testar hipóteses sobre os parâmetros do modelo linear. Os casos especiais de funções lineares e funções logarítmicas dos são desenvolvidos em detalhes, e alguns exemplos de como a  $\mathbb{I}_{\mathbf{i} \mathbf{i}}$ aproxima çao geral pode ser usada para analisar vários tipos de dados categorizados sao apresentados.

ODOROFF (1970) mostra por simulação que, em tabelas pequ<u>e</u> nas para as quais o logit foi apropriado, o método  $\chi^2$  modificado mínimo m1n1mo dá melhores resultados do que o método de máxima verossimilhança. Tambem sugere uma modificação do logit e sua variância, melhorando as propriedades do método de  $\chi^2$  modificado mínimo. Não observ $\,$  importantes  $\,$  difere $\overline{\bf n}$ ças no poder dos testes. Observa também que,em geral, os níveis exatos dos testes de  $\chi^2$  logit minimo e os testes de  $\chi^2$  de Pearson são mais aproximados da distribuição de qui-quadrado tabelada do que os níveis dos testes da razão de verossimilhança.

JOHNSON e KOCH (1971), mostram que a técnica de quadrados mínimos ponderados é uma ferramenta útil na formação e avaliação de certos modelos apropriados para dados na forma de tabelas de contingência multi -dimensionais. O tipo dessa aproximação e análoga para aquela usada em re gressao "stepwise' para dados contínuos.

GOODMAN (1971b) considera tabelas de contingência com m entradas, modelos que descrevem as possíveis interações multiplicativas en tre as m variáveis da tabela, e mostra como selecionar modelos que ajustam os dados da tabela, usando métodos que são, em parte, análogos ao pro cedimento 'stepwise' na análise de regressao. Também apresenta um método direto de estimação para construir modelos de classificação múltipla. O au tor aponta muitas dificuldades na aplicação do método GSK (para cada hipotese de interesse, a aplicação do método requer o uso de uma diferente "ma triz C e/ou K", e também que a "matriz do delineamento X" é diferente da matriz usual usada na correspondente analise de regressão múltipla, se a variâvel dependente na análise de logit é politômica). O autor assinala tam bem dificuldades computacionais em modelos log-lineares.

GRIZZLE e WILLIAMS (1972), apresentam métodos estatísticos para testar independência em tabelas de contingência multidimensionais baseados na correspondência entre a análise de experimentos fatoriais e testes de independência marginal. Esta relação simplifica a interpretaçao das análises de tabelas de contingência e conduz a testes simplificados pa ra tabelas nas quais algumas das probabilidades das caselas é zero. Modelos lineares são usados para calcular estimativas das probabilidades.

E necessário fazer-se uma observação quanto às fórmulas de S , S e S apresentadas na página 146 do artigo original (BIOMETRICS , **11 12 22**  março 1972), as quais devem ser tomadas como

$$
S_{11} = K_{1}D_{1}^{-1}V(p)D_{1}^{-1}K_{1}^{t} ; S_{12} = K_{1}D_{1}^{-1}V(p)D_{2}^{-1}K_{2}^{t} ;
$$
  

$$
S_{22} = K_{2}D_{2}^{-1}V(p)D_{2}^{-1}K_{2}^{t} , respectively, respectively.
$$

Outro ponto a observar estâ no final da página 140, onde o correto e a hipotese π<sub>ijk</sub> = a<sub>jk</sub>b, ao inves da hipotese π<sub>ijk</sub> = a<sub>ij</sub>b<sub>k</sub> Com isso deve-se corrigir o cabeçalho da tabela 3 (pâg. 141), onde lê-se  $\pi_{i+1} = \pi_{i+1} \pi_{i+1}$  $\mathbf{i}$  jk  $= \pi_{\mathbf{i} \mathbf{j}}$ ,  $\pi_{\mathbf{i} \mathbf{k}}$  deve-se ler  $\pi_{\mathbf{i} \mathbf{j} \mathbf{k}} = \pi_{\mathbf{i} \mathbf{j} \mathbf{k}} \pi_{\mathbf{i} \mathbf{i} \mathbf{k}}$ .

WILLIAMS e GRIZZLE (1972), apresentam dois métodos para analisar tabelas de contingência com categorias de respostas ordenadas. Um método é análogo ao teste de posição quando há muitos empates e o outro é baseado no modelo escalar Thurstonian.Ambos os métodos usam estimativas de  $\chi^2$  mínimo para os parâmetros de modelos lineares e resultados de cada aná lise podem ser apresentados na forma de uma análise de variância. Exemplos de respostas univariadas e bivariadas são incluídas. Adaptam o método GSK ao modelo proposto por Thurstone.

LANDIS et alii (1976) fazem um programa de computador, o GENCAT, que concretiza uma metodologia geral para a analise de dados categorizados multivariados. Qualquer função composta das proporções observadas a qual pode ser formulada como uma sequência das seguintes transforma<sup>ç</sup>ões do vetor de dados - linear, logarítmica, exponencial, ou adição de um vetor de constantes - pode ser analizada dentro deste programa geral. Esse algoritmo produz estatísticas de qui-quadrado mínimo modificado as sao obtidas partindo as sornas de quadrados como na ANOVA. quais

WADA (1977), trata no capítulo III do estudo de hipóteses como as de independência e associação sobre a diagonal principal, que, pa ra a aplicação do método GSK, necessitam ser escritas sob a forma

$$
H_o: F(\pi) = K \ln A\pi = 0 .
$$

Em algumas tabelas como as de três entradas (modelo "três respostas, nenhum fator"), na utilização do método GSK, existe grande difi culdade para a construção de matrizes K adequadas. Nesse trabalho, para facilitar a obtenção dessas matrizes, para as hipóteses de independência e de não interação, é apresentada uma técnica sugerida por GRIZZLE e WILLIAMS (1972), e que consiste na construção de urna tabela de contrastes. Nessas tabelas, os contrastes dentro de um mesmo efeito não são mutuamente ortogo nais; no entanto, os contrastes entre os efeitos são mutuamente ortogonais.

Um ponto a considerar é no que se refere aos resultados en contrados pela autora para as estatísticas  $F'S^{-1}F$ , das paginas 54, 55, 56, 57, 58 e 62 os quais merecem uma nova verificação.

HABER (1983), considera o teste exato bilateral das hipo teses de não interação em uma tabela 2x2x2 com os totais de linhas e colunas fixados. Um mêtodo de aproximar o poder do teste, foi- introduzido e encontrou-se um ajuste bem próximo. Este método pode ser utilizado para calcular os tamanhos de amostras requeridos para detectar efeitos de interação com um poder pré-estabelecido.

### 3. METODOLOGIA

### 3.1. Método GSK para a Anãlise dos Dados

Os métodos a serem utilizados são os apresentados por GRIZZLE, STARMER e KOCH (1969) e a sua notação ê utilizada como mostra o resumo a seguir. Considere os dados hipotéticos mostrados na tabela 1 e as probabilidades esperadas das caselas mostradas na tabela 2.

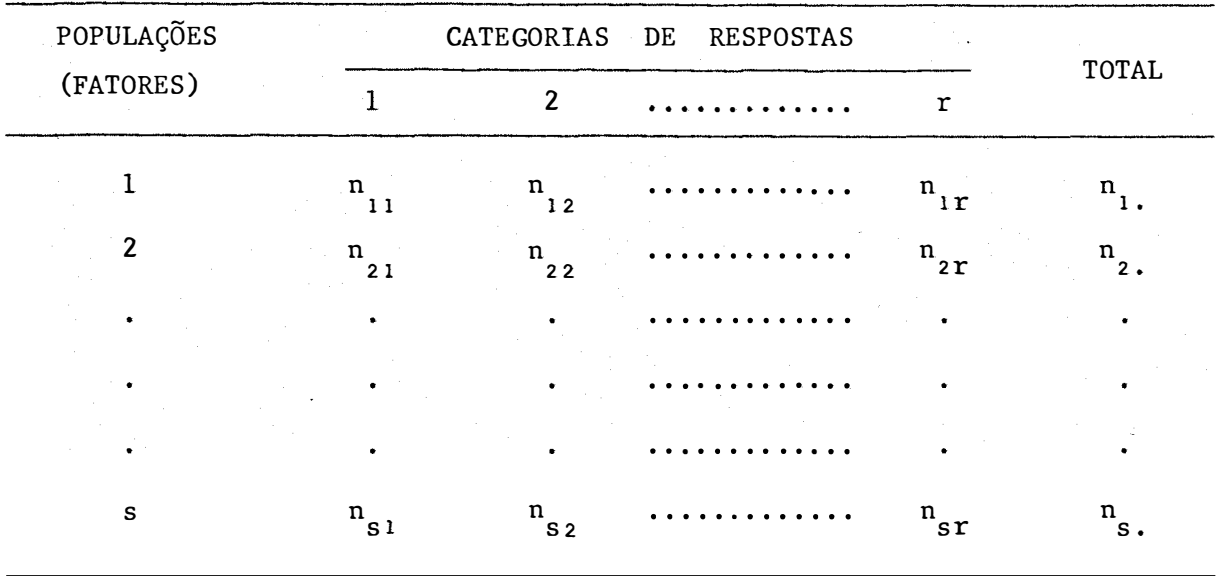

TABELA 1 - Distribuição de Frequências.

TABELA 2 - Probabilidades esperadas das caselas.

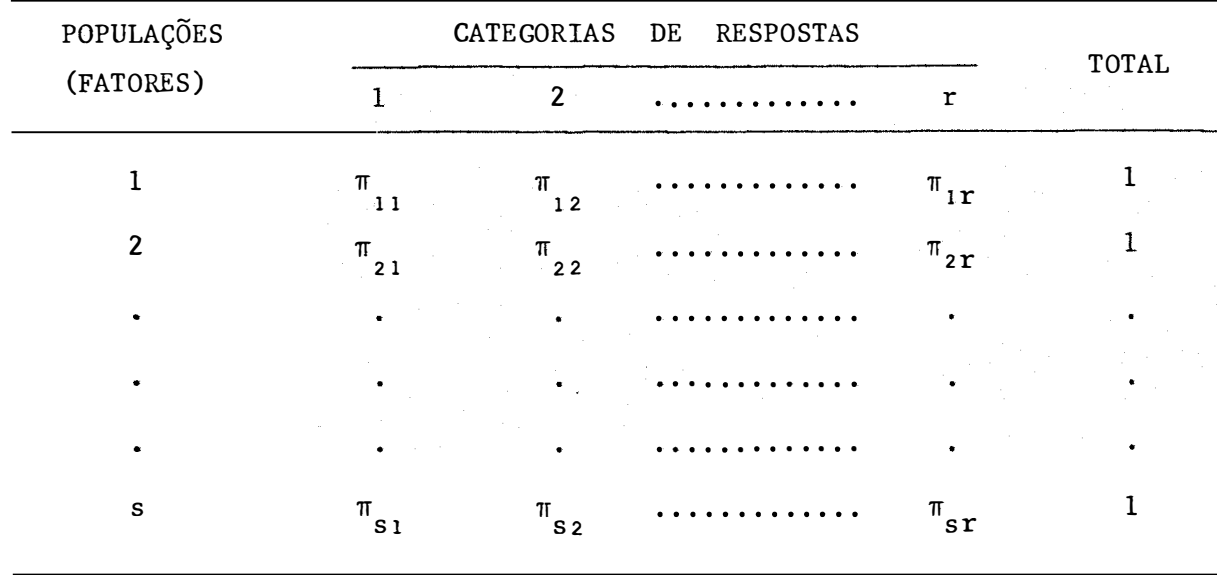

O método GSK baseia-se nas mesmas hipóteses da estatística de WALD (1943) adaptada a dados categorizados. Assim, para dados catego rizados sob o "modelo geral de classificação cruzada", isto é, quando s a mostras simples e independentes de tamanhos  $n_1, n_2, ..., n_s$  são retiradas de s populações independentes, e os elementos de cada amostra classi ficados em r categorias (distintas) de respostas, definem-se

$$
\pi_{\mathbf{i}}^{\mathsf{T}} = \begin{bmatrix} \pi_{\mathbf{i}_1}, & \pi_{\mathbf{i}_2}, & \cdots, & \pi_{\mathbf{i}_r} \end{bmatrix} \quad ; \quad \pi' = \begin{bmatrix} \pi^{\mathsf{T}} & \pi^{\mathsf{T}} & \cdots, & \pi^{\mathsf{T}} \\ \pi^{\mathsf{T}} & \pi^{\mathsf{T}} & \cdots & \pi^{\mathsf{T}} & \pi^{\mathsf{T}} \end{bmatrix} \quad ;
$$

os estimadores

$$
p_{i}^{\dagger} = [p_{i1}, p_{i2}, \dots, p_{ir}] ; p'_{i} = [p'_{i}, p'_{i}, \dots, p'_{s}] ;
$$
  
\n
$$
\text{com } p_{i,j} = \frac{n_{ij}}{n_{i}}
$$
, e ainda  
\n
$$
\begin{bmatrix}\n\pi_{i1} (1-\pi_{i1}) & -\pi_{i1} \pi_{i2} & \dots & -\pi_{i1} \pi_{ir} \\
-\pi_{i2} \pi_{i1} & \pi_{i2} (1-\pi_{i2}) & \dots & -\pi_{i2} \pi_{ir} \\
\vdots & \vdots & \ddots & \vdots\n\end{bmatrix}
$$

$$
\begin{array}{ccccccccc}\n\text{Var}(\mathbf{p}_i) & = & \text{Var}(\mathbf{r}_i) & = & \frac{1}{n_i} & & & \\
\text{Var}(\mathbf{p}_i) & = & \text{Var} & & \text{Var} & & \\
 & & \text{Var} & & & \\
 & & & \ddots & & & \\
 & & & & \ddots & & \\
 & & & & & \ddots & \\
 & & & & & & \ddots \\
 & & & & & & & \ddots \\
 & & & & & & & & \ddots\n\end{array}
$$

 $V(\underline{p}_{i})$  = estimativa de  $V(\pi_{i})$ .  $rxr$ 

Para  $V(\pi)$ , matriz de variâncias e covariâncias de p, o rsxrs estimador  $\tilde{e}$  denotado por  $V(p)$ <br>rsxrs ) , matriz bloco diagonal contendo V( $_{\rm p_{i}}$ ) na  $\tilde{\text{res}}$  rs $\tilde{\text{res}}$ diagonal principal, isto é:

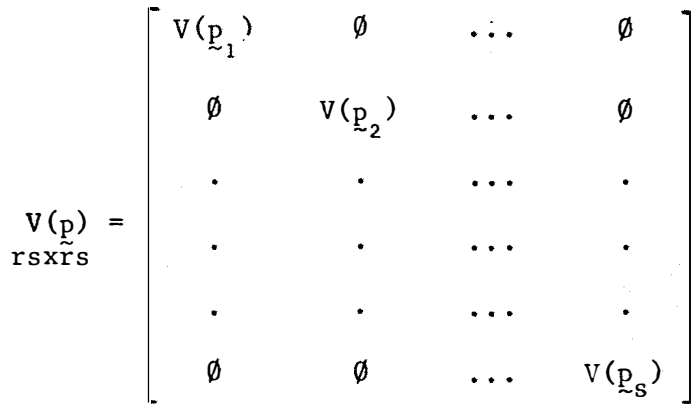

Sejam:

- $f_{\substack{m\ \infty}}$  : qualquer função dos elementos de  $\substack{\pi\ \infty}}$  que tem derivadas par ciais continuas até 2� ordem com respeito aos elementos de  $\pi_{\texttt{ij}}$  ;  $m = 1, 2, ..., u \leq rs - s$  ;
- $f_{m}(\underline{p})$  :  $f_{m}(\pi)$  calculadas para  $\pi = \underline{p}$  ; funções de  $\underline{p}$  que descr<u>e</u> vem em algum aspecto a relação entre a distribuição das respostas (categorias de respostas) e a natureza das subpopulações ;

compõem os vetores,

$$
\begin{bmatrix} F(\pi) \\ i x \tilde{u} \end{bmatrix}' = \begin{bmatrix} f_1(\pi), f_2(\pi), \dots, f_u(\pi) \end{bmatrix} ;
$$

$$
\mathbf{F}^{\mathsf{T}} = \left[ \mathbf{F}(\mathbf{p}) \right]^{\mathsf{T}} = \left[ \mathbf{f}_{1}(\mathbf{p}), \ \mathbf{f}_{2}(\mathbf{p}), \ \ldots, \ \mathbf{f}_{\mathbf{u}}(\mathbf{p}) \right]
$$

A matriz de variâncias-covariâncias de F e estimada por:

$$
V_F = HV(p)H'
$$
, onde  
u**Xu**

$$
H = \begin{bmatrix} \frac{\partial f_m(\pi)}{\pi} \\ \frac{\partial \pi}{\partial \pi_{ij}} \end{bmatrix}_{\pi_{ij}} = p_{ij}
$$

Se as funções  $f_{\textrm{m}}^{\textrm{}}(\textrm{p})$  forem funções lineares de  $\textrm{p}_{\textrm{p}}$  para  $m = 1, 2, ..., u$ , a matriz de variâncias-covariâncias de F é exata e, quando  $F_m(p)$ , m = 1, 2, ..., u, for uma função nao linear dos elementos de  $\mathbf{p}$  ,  $\mathbf{v}_{\mathbf{F}}$  é a matriz de estimativas de variâncias-covariâncias consiste<u>n</u> te de F, obtida pelo "método da linearização" ou "método de Neyman" (NEY-MAN, 1949).

Neste ponto, é importante observar que em todas as aplica ções práticas, as funções  $F_{m \atop m} (\pi)$ , m = 1, 2, ..., u , são escolhidas de tal forma que a matriz de variâncias-covariâncias de F seja assintóticamente não singular. Isto é, por hipótese, as funções  $F_m(\pi)$ , m= 1, 2, ..., u, são independentes e também independentes das restrições

$$
\sum_{j=1}^{r} \pi_{ij} = 1 \quad , \quad i = 1, 2, ..., s
$$

(de modo que  $u \le rs - s$ ), e consequentemente H e V<sub>F</sub> são de posto u.

Contudo, para alguns tipos de dados, se para algum (i, j), n ij =O, V <sup>F</sup>serã de posto menor que u, e a inversao de V <sup>F</sup>não poderá ser realizada, e neste caso o procedimento de BERKSON (1955) poderá ser usado; este determina que o valor zero seja substituído por 1/r, implicando que a estimativa de  $\pi_{\boldsymbol{\cdot},\boldsymbol{\cdot}}$  seja igual a 1/( $_{\text{n}_{\boldsymbol{\cdot}},\boldsymbol{\cdot}}$ ). Outros procedimentos consistem simplesmente em suprimir algumas funções de  $F(\pi)$  ou combinar duas ou mais funções dentro de  $F(\pi)$ , formando médias apropriadas de maneira que a matriz de variancias e covariancias estimada  $V_{\rm F \, \atop \, \sim}$  , que  $\hbox{corresponde}$ ao vetor reduzido F seja não singular. Uma discussão mais detalhada a respeito das dificuldades-ocasionadas por caselas vazias, é apresentada em KOCH et alii (1978) e KOCH et alii (1975).

Admita-se que  $F(\pi) =$ UXl de delineamento conhecida (que difere da matriz usual de delineamento se  $\mathbf{u}^{\mathbf{X}} \mathbf{v} \stackrel{\beta}{\approx} \frac{+}{\mathbf{u}\tilde{\mathbf{x}}\mathbf{1}}$ , onde X e uma matriz mais de uma função é construída dentro de cada população) de posto v <u;  $\frac{2}{5}$  e um vetor de parâmetros desconhecidos, e  $\frac{2}{5}$  e o vetor dos erros, de tal modo que

$$
E\left[F(\pi)\right] = X\beta \qquad e \qquad \text{var}\left[F(\pi)\right] = \text{var}\left(\xi\right) = V_{\pi}
$$

Se o modelo dado acima ajusta os dados, o melhor estimador assintoticamente normal (BAN) de  $\beta$  é dado por  $\widehat{\beta}$  (obtido pelo método de mínimos quadrados generalizados e que minimiza  $(\underline{F} - X\hat{\beta})'V_{\overline{F}}^{-1}(\underline{F} - X\hat{\beta})$ ), on de:

$$
\hat{\beta} = \left[ X^{\dagger} V_{\vec{E}}^{-1} X \right]^{-1} X^{\dagger} V_{\vec{F}}^{-1} E e V(\hat{\beta}) = \left[ X^{\dagger} V_{\vec{E}}^{-1} X \right]^{-1}
$$
  
(matrix de variâncias e covariâncias de  $\hat{\beta}$ )

 $0$  teste estatístico para o ajuste do modelo  $\tilde{e}$ :

$$
S.Q. [\underline{F}(\pi) = X\underline{\beta}] = \underline{F}'\overline{v}_{\underline{F}}^{-1} \underline{F} - \widehat{\underline{\beta}}' (X'\overline{v}_{\underline{F}}^{-1}X) \widehat{\underline{\beta}} ,
$$

o qual é distribuído assintoticamente como uma distribuição de  $\chi^2$ tral) com u-v g.l., dado que o modelo seja verdadeiro. (cen-

Em muitos casos de dados provenientes de apenas uma população, as hipóteses estatísticas apropriadas são formuladas por  $F(\pi) = 0$ ; UXl assim, nao e necessâria a construção da matriz de planejamento X e o tes te do ajuste do modelo resume-se a  $\mathbb{E}^{\prime} V_{\mathbb{E}}^{-1} \mathbb{E}$ , que é um  $\chi^2$  central assintó tico com u graus de liberdade.

tese  $H_0: d^C v^{\beta}_{\sim 1} = 0$  e dado por  $\frac{d^2v}{dx^2}$ Sendo o modelo adequado aos dados, um teste geral da hipo

$$
S.Q. [C\underline{\beta} = \underline{0}] = \underline{\widehat{\beta}}' C' [C(X'V_{\underline{F}}^{-1}X)^{-1} C']^{-1} C\underline{\widehat{\beta}}
$$

o qual tem distribuição assintótica de  $\chi^2$  com  $\,$  d  $\,$  graus de liberdade  $\,$  se **H** for verdadeira, onde d<sup>e</sup> o posto de C.

Portanto, esses métodos permitem que a variação total den tro de  $F(\pi)$  seja subdividida em específicas fontes de variações e, consequentemente, representam uma análise da variância, estatisticamente vâli da para o correspondente vetor de funções estimadas  $F(p)$ .

### 3.1.1. Casos especiais de  $F(\pi)$

A forma de  $V_F$  depende de H e, através de H, das fun ções F(T). Sendo assim, para cada família de funções F(T),  $V_F$  será di ferente. Duas classes de funções cobrem o maior númcro de aplicações discu tidas na literatura.

Relações lineares definidas pela família de funções

$$
F(\pi) = A_{rs-1} \ ,
$$

onde A é uma matriz de constantes  $a_{ijk}$  de posto  $u \le rs - s$  dada por

$$
A = \begin{bmatrix} a_{111} & a_{112} & \cdots & a_{11r} \\ a_{211} & a_{212} & \cdots & a_{21r} \\ \vdots & \vdots & \vdots & \vdots & \vdots \\ a_{n11} & a_{n12} & \cdots & a_{n1r} \\ \vdots & \vdots & \vdots & \vdots & \vdots \\ a_{n11} & a_{n12} & \cdots & a_{n1r} \\ \vdots & \vdots & \vdots & \vdots & \vdots \\ a_{n11} & a_{n12} & \cdots & a_{n1r} \\ \vdots & \vdots & \vdots & \vdots & \vdots \\ a_{n1r} & a_{n21} & a_{n22} & \cdots & a_{n2r} \\ \vdots & \vdots & \vdots & \vdots & \vdots \\ a_{n1r} & a_{n21} & a_{n22} & \cdots & a_{n2r} \\ \vdots & \vdots & \vdots & \vdots & \vdots \\ a_{n1r} & a_{n1r} & a_{n21} & a_{n22} & \cdots & a_{n2r} \\ \end{bmatrix}
$$

A matriz de derivadas parciais da transformação  $F(\pi) = A_{\pi}$ 

 $\tilde{e}$ 

$$
H = \begin{bmatrix} \frac{\partial F_m(\pi)}{\partial \pi_{ij}} \\ \frac{\partial \pi_{ij}}{\partial \pi_{ij}} \end{bmatrix} \pi_{ij} = p_{ij}
$$

e, portanto, uma estimativa da matriz de variâncias e covariâncias de F e dada por

$$
V_{\underline{F}} = AV(\underline{p})A' .
$$

21.

funções

$$
F(\pi) = K \ln A \pi ;\n\tilde{t}x\tilde{i} \quad \text{txu} \quad \text{uxrs} \quad \tilde{t}x\tilde{i} \quad ;
$$

onde K e uma matriz de constantes arbitrárias de posto t < u < rs. A ma triz A e uma matriz de transformaçao de posto u e log<sub>e</sub> transforma um<br>. vetor no correspondente vetor de logaritmos naturais.

A matriz  $V_{\frac{1}{2}}$  = HV(p)H', de posto completo ficará

$$
H = \begin{bmatrix} \frac{\partial F}{\partial \pi} \\ \frac{\partial T}{\partial \pi} \end{bmatrix} \begin{bmatrix} \frac{\partial F}{\partial \pi} \\ \frac{\partial T}{\partial \pi} \end{bmatrix} = K D^{-1} A ,
$$

 $K^{\prime}$ 

e a matrix 
$$
V_{\underline{F}}
$$
 fica  
 $V_{\underline{F}} = K D^{-1} AV(\underline{p})A' D^{-1}$ 

com,

$$
D = \begin{bmatrix} a^{T}p & 0 & \cdots & 0 \\ 0 & a^{T}p & \cdots & 0 \\ \vdots & \vdots & \ddots & \vdots \\ 0 & 0 & \cdots & a^{T}p \end{bmatrix}
$$

onde a'  $\sim$  Y representa a y-êsima linha de A .

Essas duas classes de funções, lineares e logarítmicas não esgotam todas as possibilidades de situações práticas, onde funções mais gerais devem ser consideradas. Essas funções são formuladas em termos de funções compostas de �ransformaçÕes lineares, logarítmicas e exponenciais e os detalhes sobre a formulação dessas funções podem ser encontradas em FORTHOFER e KOCH (1973), WADA (1977) e CANTON (1980).

### 3.1.2. Relações entre independência e modelos log-lineares

Os modelos log-lineares são úteis para se expressar as in ter-relações das variáveis que definem uma tabela de contingência.

Considere uma amostra de tamanho n retirada de uma popu lação e classificada segundo três respostas, C, D e F, com c, d e f cate gorias, respectivamente, constituindo uma Única distribuição multinomial.

Desse modo, na notação GSK,  $s = 1$ , e o numero de categorias de respostas  $\epsilon$  r = c.d.f, resultando num modelo de três respostas e nenhum fator. São situações como, por exemplo, sexo, idade e aproveitamento escolar; técnicos, tipos de testes e tipos de defeitos. O modelo ê cha mado "nenhum fator" porque nenhuma das marginais e fixa e onde somente tamanho da amostra ê fixo. o

Deve-se entender o termo "fator" como uma classificação ca racterizada por uma descrição de alguns aspectos da população ou subpopula çao as quais os sujeitos pertencem (por exemplo, blocos, tratamentos) e nesse caso os t�tais marginais referentes aos niveis do fator são fixos;pe lo termo "resposta", entende-se uma classificação caracterizada pela des

criçao do que acontece com os sujeitos durante o experimento (por exemplo, morre ou vive; é baixo, médio, alto), e nesse caso os totais marginais não são fixos antes da realização do experimento. Assim estamos trabalhando com s (igual ao numero de fatores) distribuições multinomiais independentes, cada uma com r (igual ao número de respostas) caselas e com um núme ro total de observações fixo.

Os dados provindos de uma população possuem somente o ta manho n da amostra fixo, e os totais marginais são aleatórias, qualquer que seja o numero de entradas considerado na tabela. Então, os números observados no corpo da tabela tem distribuição multinomial.

As situações em que os n sujeitos retirados de uma popu lação sao classificados em respostas, constituem os modelos "multiresposhum fator", por exemplo, situaçõ $\tilde{\rm o}$ tas, nenhum fator", por exemplo, situaçoes em que n sujeitos sao classificados de acordo com o seu status e o status do pai, constituindo um mode lo "duas respostas, nenhum fator".

Existem ainda situações experimentais nas quais os n elementos de uma amostra retirados de uma população são expostos aos m ní veis de um fator e classificados em d categorias de resposta associada a cada nível. Seria o caso, por exemplo, de n mulheres submetidas a dois tipos de diagnóstico do Ca do colo uterino: exame histopatológico e o e xame colposcópico. Tipo de exame seria o fator, com dois níveis, o histopa tolôgico e o colposcôpico, e onde cada exame, por sua vez, seria classificado de acordo com, por exemplo, três categorias de respostas - leve, mode rado e severo. Esse modelo é denominado "modelo misto de ordem dois" e é traduzido por uma tabela de contingência 3x3 . De um modo geral, para m níveis do fator e d categorias de respostas, tem-se um "modelo misto de

ordem m", e os dados resumidos em tabelas de contingência dxdxdx ... xd.

Ambos os modelos, "multiresposta, nenhum fator" e "modelo misto de ordem m", representam experimentos envolvendo apenas uma distri buição multinomial. A identificação de modelos ê vantajosa, pois favorece a formulação da hipótese adequada.

Seja  $\pi_{ijk}$  a probabilidade associada a casela ijk, i = 1, 2, ..., c; j = 1, 2, ..., d e k = 1, 2, ..., f, e  $\pi_{i}$  =  $\sum \sum \pi_{ijk}$ ,  $m_{\bullet}$  =  $\sum \limits_{i} \sum \limits_{k} m_{ijk}$  e  $m_{\bullet,k} = \sum \limits_{i} \sum \limits_{i} m_{ijk}$  as probabilidades marginais tal que  $\sum_{i} \sum_{j} \sum_{k} \pi_{ijk} = 1$ . Hipóteses descrevendo três tipos de independência podem

ser formuladas:

(1) independência mútua completa

$$
H_0: \pi_{ijk} = \pi_{i..} \pi_{.j.} \pi_{.k}
$$
, se  $\pi_{ijk} \neq 0$   $\begin{cases} i = 1, 2, ..., c \\ j = 1, 2, ..., d \\ k = 1, 2, ..., f \end{cases}$ 

(2) independência parcial, quando duas classificações são indepen dentes da terceira:

$$
H_0: \pi_{ijk} = \pi_{ij}, \pi_{..k}
$$
, se  $\pi_{ijk} \neq 0$   $\begin{cases} i = 1, 2, ..., c \\ j = 1, 2, ..., d \\ k = 1, 2, ..., f \end{cases}$ 

Hã três hipóteses deste tipo.

(3) independência condicional, para verificar se, dada uma classificação, as outras duas são independentes, formulada por

$$
H_0: \pi_{ijk} = \pi_{i,k} \pi_{ijk} / \pi_{i,k}
$$
, se  $\pi_{ijk} \neq 0$   $\begin{cases} i = 1, 2, ..., c \\ j = 1, 2, ..., d \\ k = 1, 2, ..., f \end{cases}$   
e  $\pi_{i,k} \neq 0$   $\begin{cases} i = 1, 2, ..., c \\ j = 1, 2, ..., d \end{cases}$ 

Há três hipóteses deste tipo.

Essas hipóteses podem estar ligadas à análise de um experimento fatorial cxdxf, com c níveis da classificação C, d níveis da classificação D e f niveis da classificação F.

Considere a hipótese  $\pi_{ijk} = \pi_{ijk} \pi_{i..}$ , no qual c, d e f são iguais a três. Se esta hipótese é verdadeira, então a relação mos trada na tabela 3 também é verdadeira.

TABELA 3 - Probabilidades das caselas para a hipótese  $\pi_{ijk}$  =  $\pi_{ijk}$   $\pi_{i..}$ 

|                  |         | $\mathbf{c}_{\mathbf{1}}$                                                                                                    | c <sub>2</sub> | $C_{3}$ |
|------------------|---------|----------------------------------------------------------------------------------------------------|----------------|---------|
|                  |         |                                                                                                    |                |         |
| $D_{1}$          | $F_{2}$ | $\begin{array}{ccccccccccc}\n\pi & = & \pi & & \pi & & \pi & & = & \pi & & \pi & & = & \pi & & \pi \\ 112 & - & & 12 & 1 & & 212 & & 12 & & 2 & & 312 & & 123\end{array}$                                                                             |                |         |
|                  | $F_{3}$ | $\begin{array}{ccccccccccc}\n\pi & = & \pi & & \pi & & \pi & & \pi & & \pi & & \pi & & \pi \\ 1 & 1 & 3 & & \cdot & 1 & 3 & & \cdot & 1 & & 3 & & 3 & & 1\n\end{array}$                                                                               |                |         |
|                  |         |                                                                                                    |                |         |
| $D$ <sub>2</sub> | $F_{2}$ | $\begin{array}{ccccccccccc}\n\pi & = & \pi & & \pi & & \pi & & = & \pi & & \pi & & \pi & & = & \pi & & \pi \\  & & 122 & & \bullet & 22 & & 1 & \bullet & & 222 & & \bullet & 22 & & 2 & \bullet & & 322 & & \bullet & 22 & & 3 & \bullet\end{array}$ |                |         |
|                  | $F_{3}$ |                                                                                                    |                |         |
|                  |         | $F$ $T = T$ $T$ $T = T$ $T$ $T = T$ $T = T$ $T$<br>1 131 - 31 1. 231 - 31 2. 331 - 31 3.                                                                                                    |                |         |
| $D_{3}$          | $F_{2}$ |                                                                                                    |                |         |
|                  |         |                                                                                                    |                |         |

$$
\frac{\pi}{111} \frac{\pi}{112} \frac{\pi}{113} = \frac{\pi}{111} \frac{\pi}{112} \frac{\pi}{113} \qquad e \qquad \frac{\pi}{311} \frac{\pi}{312} \frac{\pi}{313} = \frac{\pi}{111} \frac{\pi}{112} \frac{\pi}{121}
$$
  

$$
\pi \frac{\pi}{131} \frac{\pi}{132} \frac{\pi}{133} \qquad e \qquad \frac{\pi}{311} \frac{\pi}{312} \frac{\pi}{313} = \frac{\pi}{111} \frac{\pi}{12} \frac{\pi}{121}
$$

tal que

$$
\frac{\pi}{111} \frac{\pi}{112} \frac{\pi}{113} \frac{\pi}{131} \frac{\pi}{132} \frac{\pi}{133} \frac{\pi}{311} \frac{\pi}{312} = 1 \qquad ; \qquad (1)
$$
\n
$$
\frac{\pi}{131} \frac{\pi}{132} \frac{\pi}{133} \frac{\pi}{311} \frac{\pi}{312} \frac{\pi}{313} \frac{\pi}{311} \frac{\pi}{321} \frac{\pi}{331} \frac{\pi}{321} \frac{\pi}{331} = \frac{\pi}{111} \frac{\pi}{121} \frac{\pi}{131} \frac{\pi}{123} \frac{\pi}{133} \frac{\pi}{133} \frac{\pi}{133} \frac{\pi}{323} \frac{\pi}{333} \frac{\pi}{131} \frac{\pi}{323} \frac{\pi}{333} \frac{\pi}{131} \frac{\pi}{323} \frac{\pi}{333} \frac{\pi}{333}
$$

tal que

$$
\frac{\pi}{\pi} \frac{\pi}{\pi} \frac{\pi}{\pi} \frac{\pi}{\pi} \frac{\pi}{\pi} \frac{\pi}{\pi} \frac{\pi}{\pi} \frac{\pi}{\pi} = 1 \quad e,
$$
 (2)  

$$
\frac{\pi}{\pi} \frac{\pi}{\pi} \frac{\pi}{\pi} \frac{\pi}{\pi} \frac{\pi}{\pi} \frac{\pi}{\pi}
$$

$$
\frac{\pi}{\pi_{11}} \frac{\pi}{\pi_{33}} = \frac{\pi \cdot 11 \cdot \pi \cdot 31}{\pi \cdot 13 \cdot \pi \cdot 33} \qquad e \qquad \frac{\pi}{131} \frac{\pi}{311} = \frac{\pi \cdot 31 \cdot \pi \cdot 11}{\pi \cdot 31 \cdot \pi \cdot 33 \cdot \pi \cdot 13}
$$

tal que

$$
\frac{\pi_{111} \pi_{331} \pi_{133} \pi_{313}}{\pi_{113} \pi_{333} \pi_{131} \pi_{311}}
$$
 = 1. (3)

Tomando-se os logaritmos naturais de (1), (2) e (3), ob-

têm-se:

 $\hat{\mathbf{r}}$ 

$$
\ln \pi_{111} + \ln \pi_{112} + \ln \pi_{113} - \ln \pi_{131} - \ln \pi_{132} - \ln \pi_{133} - \n- \ln \pi_{311} - \ln \pi_{312} - \ln \pi_{313} + \ln \pi_{311} + \ln \pi_{332} + \n+ \ln \pi_{333} = 0
$$
\n(4)\n
$$
\ln \pi_{111} - \ln \pi_{113} + \ln \pi_{121} - \ln \pi_{123} + \ln \pi_{131} - \ln \pi_{133} - \n- \ln \pi_{311} + \ln \pi_{313} - \ln \pi_{321} + \ln \pi_{323} - \ln \pi_{331} + \n+ \ln \pi_{333} = 0
$$
\n(5)

e

$$
\ln \pi_{111} - \ln \pi_{113} - \ln \pi_{131} + \ln \pi_{133} - \ln \pi_{311} + \ln \pi_{313} + \cdots + \ln \pi_{331} - \ln \pi_{333} = 0
$$
 (6)

Agora, considere essa tabela como um experimento fatorial. Os efeitos fatoriais de tratamentos podem ser definidos pelos contrastes mostrados na tabela 4. Os contrastes escolhidos não são mutuamente ortogonais dentro de um efeito específico; entretanto, os efeitos fatoriais são mutuamente ortogonais. Nota-se que o contraste na forma de logarítmo de  $\pi_{\textbf{ijk}}$  definido por (4) e o primeiro contraste no conjunto de contrastes p<u>a</u> ra a interação CD e o (5) é o primeiro contraste no conjunto de contras tes para a interação CF e que (6) é primeiro contraste no conjunto de contrastes para a interação CDF .
Relações similares a esta para outros testes de independência marginal são resumidas na tabela 5.

A tabela 4 facilita a obtenção das matrizes K adequadas para hipóteses de independência, não interação e ajuste de modelos em tabe las 3x3x3.

TABELA 4 - Contrastes para um experimento fatorial 3x3x3.

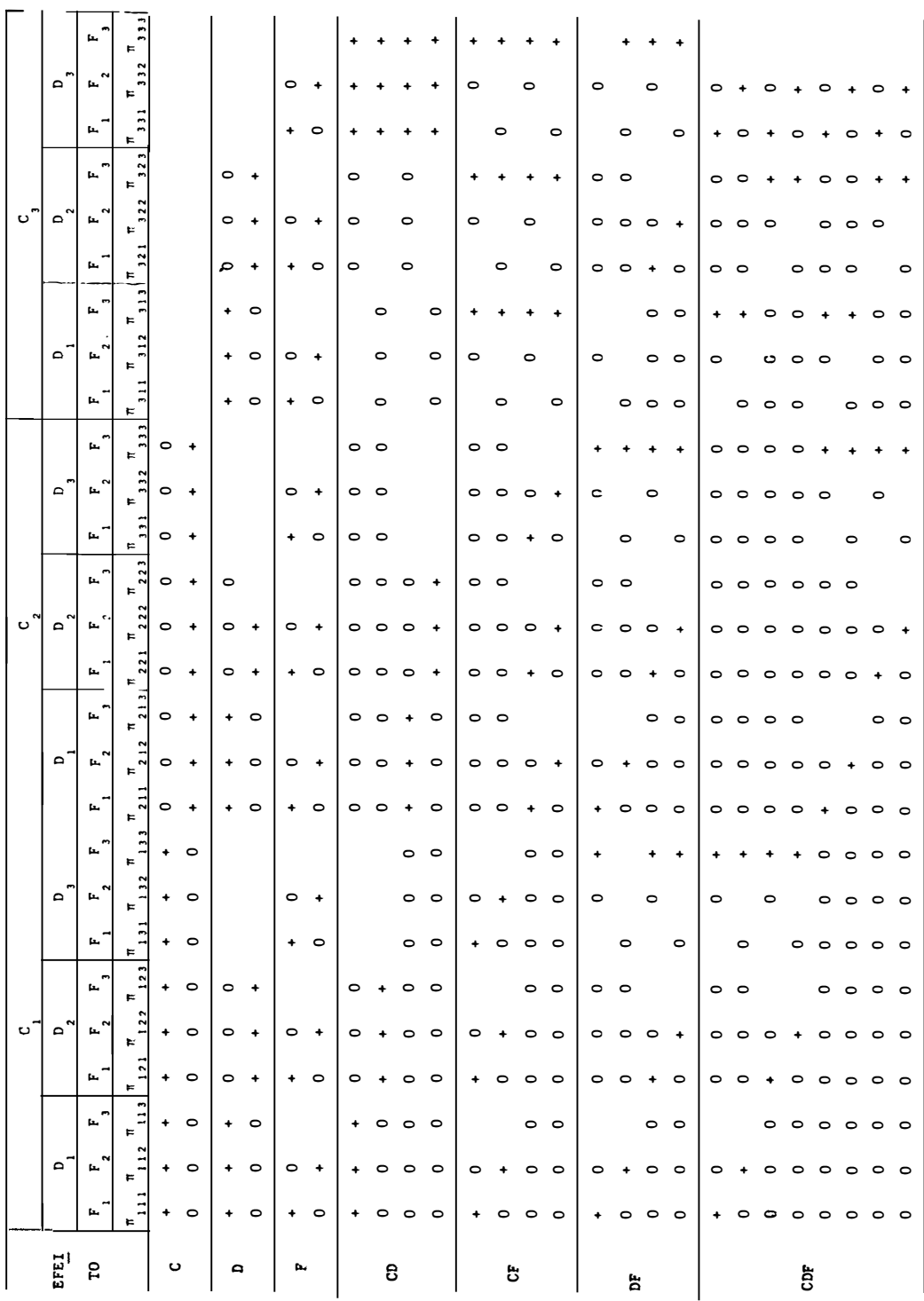

TABELA 5 - Relaçao entre contrastes lineares na forma de<sub>.</sub> ln  $\pi_{\bf ijk}$  e testes para independência marginal para uma tabela de contingência 3x3x3, com apenas o total fixado.

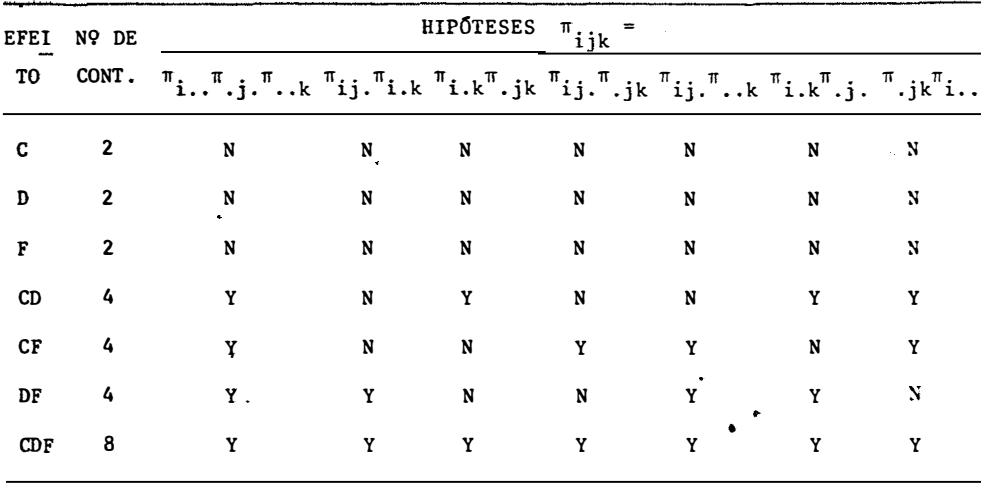

N indica que a hipótese especificada de independência não requer que os contrastes lineares associados na forma de ln  $\pi_{\mathbf{i} \mathbf{j} \mathbf{k}}$  sejam <u>i</u> guais a zero.

Y indica que a hipótese especificada requer que os con trastes lineares associados na forma de  $\ln \pi_{ijk}$  sejam iguais a zero.

A tabela 5 torna claro que qualquer hipótese de independência marginal é rejeitada se a interação de 2<sup>ª</sup> ordem (CDF) for significa tiva. Todavia, a rejeição de todas as hipóteses de independência marginal deixa a possibilidade de que uma estrutura mais simples do que a admitida multinomial pode existir para a tabela; é o caso, por exemplo, se a intera çao de 2<sup>a</sup> ordem der não significativa. Assim os dados podem ser adequadamente representados por menos do que os cxdxf-1 parâmetros da distribuição multinomial.

la 4 na forma de ln π... e modelos lineares da forma<br>11 Considera-se agora, a relação entre os contrastes da tabe

$$
i_{ijk} = u + \alpha_i + \beta_i + \gamma_k \tag{7}
$$

onde

$$
\iota_{ijk} = \ln \pi_{ijk}
$$

Usando o Lema 1 de KATRI (1966) pode-se estabelecer que a soma de quadrados residual do ajustamento (7) é idêntico ã soma de quadrados para testar K ln  $\pi = \emptyset$ , onde K e uma matriz consistindo de l's, O's e -l's correspondentes às interações CD, CF, DF e CDF da tabela de con trastes. Com K nessa forma, a hipótese K ln  $\pi = 0$  corresponde à hipóte se  $\pi_{\mathbf{i} \, \mathbf{j} \mathbf{k}}$  =  $\mathbf{a}_\mathbf{i} \mathbf{b}_\mathbf{j} \mathbf{c}_\mathbf{k}$  , ou seja, a hipótese de independencia mutua completa.

Assim na terminologia usual para modelos lineares, o resíduo do ajustamento do modelo

$$
1 = X \xi
$$

onde

$$
\underline{\mathbf{a}}^{\dagger} = \begin{bmatrix} \mathbf{a}_{111}, & \mathbf{a}_{112}, & \dots, & \mathbf{a}_{\text{cdf}} \end{bmatrix}
$$
\n
$$
\mathbf{a}_{ijk} = \ln \pi_{ijk}
$$
\n(8)

X matriz do delineamento

## $\xi$ : vetor dos parâmetros do modelo,

e a soma de quadrados para testar a hipótese  $K_{\infty} = 0$ , onde K X = 0, são idênticas.

Essas hipóteses de independência e de não interação podem ser formuladas em termos de hipóteses do tipo  $F(\pi) = K \ln A\pi = 0$ , onde K ê uma matriz de constantes (t x cdf), obtida da tabela de contrastes, de a cordo com o que se quer testar. Por exemplo, para testar-se a hipótese de que C e D independem de F , a matriz K corresponde aos contrastes de l's, o's e -l's formados pelas linhas das interações CF, DF e CDF; para se testar a independência condicional de C e D dado F, a matriz K corresponde aos contrastes de l's, o's e-l's formados pelas li nhas das interações CD e CDF, e ainda, para se testar a hipótese de não interação tripla a matriz K corresponde aos contrastes de l's, O's e -l's formados pelas linhas da interação CDF; A ê uma matriz identidade (cdf x cdf), e  $\pi$  e o vetor das probabilidades das caselas (cdf x 1).

Em tabelas de classificação cruzada de "três respostas, nenhum fator", o conceito de não interação estã ligado a natureza da associação entre as respostas; assim, a hipótese de não interação entre três respostas estabelece que alguma medida de associação entre duas respostas é constante sobre os níveis da terceira resposta; esta hipótese é chamada de nao interação de segunda ordem.

A soma de quadrados para se testar essas hipóteses ê dada por  $\texttt{F}'\texttt{S}^{-1}\texttt{F}$  , que possui distribuição assintótica de  $\chi^2$  com  $\texttt{t}$  graus de liberdade, sob  $H_0$ ; onde  $F = K \ln A_p$  é o vetor estimado de  $F(\pi)$  e S

a matriz de variâncias e covariâncias de F, dada por S= KD $^{-1}$ AV( $_{\rm D}$ )A<code>'D $^{-1}$ K';</code> onde  $V(p)$ , como trata-se de uma única distribuição multinomial, não é mais uma matriz bloco diagonal, mas apenas uma matriz completa.

De outro modo, essas hipóteses de independência e de não interação podem ser investigadas ajustando-se modelos log-lineares aos da dos de uma tabela de contingência, estimando-se os parâmetros dos mesmos, buscando o modelo que melhor explique as associações entre diversas veis em estudo.

Quando K exaurir os graus de liberdade da tabela, o es timador de Kl é Kl, onde  $\hat{l}$  é o vetor estimado de 1 para  $\pi = p$ . Es ta formulação dá estimativas não ajustadas dos parâmetros do modelo (modelo completo como chama GOODMAN (1971b)). Estimativas ajustadas (quando um modelo com menos parâmetros é ajustado) geralmente têm menor variância do que as estimativas não ajustadas dos parâmetros.

O procedimento seguinte dá prontamente as estimativas ajustadas dos parâmetros. Suponha que o posto de K seja t e que dese-Ja-se produzir estimativas ajustadas para t' < t dos efeitos por K. Usa-se o modelo definidos

$$
\begin{bmatrix} K_1 \\ K_2 \end{bmatrix} \begin{bmatrix} 1 \\ 2 \end{bmatrix} = \begin{bmatrix} 1 \\ 0 \end{bmatrix} \begin{bmatrix} 1 \\ 2 \end{bmatrix}
$$

onde K e uma matriz t' x c.d.f. de posto linha completo t'; I e uma mandra e  $\frac{1}{1}$ triz identidade t' x t' ;  $\emptyset$  é uma matriz de zeros (t - t') x t' ; l é de finido como anteriormente e  $\xi$  é o vetor dos parâmetros do modelo.

Por métodos de modelos lineares, o estimador de  $\xi$  é

$$
\hat{\xi} = K_1 \ \hat{1} - S_1 S_1^{-1} K_1 \hat{1}
$$

com matriz de variâncias e covariâncias estimada,

$$
V_{\hat{\xi}} = S_{11} - S_{12} S_{22}^{-1} S_{12}^{\dagger}
$$

onde

$$
S_{11} = K D^{-1} V(p) D_1^{-1} K' ; S_{12} = K D^{-1} V(p) D_2^{-1} K'
$$
  

$$
S_{22} = K D^{-1} V(p) D_2^{-1} K' ;
$$
  

$$
S_{22} = K D^{-1} V(p) D_2^{-1} K' ;
$$
  
onde 
$$
D_1^{-1} e D_2^{-1} Sao partições correspondentes da matrix D-1 .Neste trabalho, ajusta-se o modelo
$$

$$
\begin{bmatrix} K_1 \\ 18X27 \\ K_2 \\ 27X1 \end{bmatrix} = \begin{bmatrix} I \\ 18X18 \\ 18X18 \\ 0 \\ 18X1 \end{bmatrix} \xi
$$
  
8X18  
18X1

onde K 1 sao as primeiras 18 linhas da tabela 4, K 2 sao as 8 Últimas li nhas,  $\frac{1}{6}$  e como definido em (8), e  $\xi$  são os efeitos dos parâmetros. A soma de quadrados residual desse modelo dá o teste de não interação tripla; através do teste

$$
S \cdot Q = E^{\dagger} V_E^{-1} E - \hat{\xi}^{\dagger} V_{\hat{\xi}}^{-1} \hat{\xi}
$$

o qual tem distribuição assintótica de  $\chi^2$  (central) com t-t'= 26-18 = 8 graus de liberdade, dado que o modelo seja verdadeiro.

Se a interação de 2<sup>a</sup> ordem não for significativa, escolhendo-se

$$
C_{1} = \begin{bmatrix} \emptyset & \vdots & I & \vdots & \emptyset \\ \mu_{X6} & \mu_{X4} & \mu_{X8} \end{bmatrix} ; \quad C_{2} = \begin{bmatrix} \emptyset & \vdots & I & \vdots & \emptyset \\ \mu_{X10} & \mu_{X4} & \mu_{X4} \end{bmatrix} ;
$$

na hipotese geral da forma  $H: C\xi = 0$ , obtem-se os testes de hipoteses para não interação de CxD, CxF e DxF respectivamente, através da seguinte soma de quadrados

$$
S \cdot Q \cdot [C\xi = Q] = \hat{\epsilon}' C' [C V_{\hat{\xi}} C']^{-1} C \hat{\xi}
$$

a qual tem distribuição assintótica de  $\chi^2$  com d graus de liberdade, on de d eoposto de C, se H for verdadeira.

Desta maneira pode-se dizer qual é o modelo adequado, na forma de ln  $\pi_{\mathbf{i}\mathbf{j}\mathbf{k}}$ , para os dados contidos em uma tabela de contingencia.E<u>s</u> ses testes podem também ser interpretados em termos de independência verificando a tabela 5.

3. 1.3. Aplicações em tabelas incompletas

Tabelas que têm algumas das caselas obrigatoriamente nulas, devido ã perda de dados, respostas incorretas ou incompletas, ou pela própria natureza dos ãados, podem ser investigadas com as técnicas discuti das anteriormente com a restrição de que certos contrastes de interações ~ nao podem ser estimados. Como um exemplo considera a tabela incompleta re latada por GRIZZLE e WILLIAMS (1972).

TABELA 6 - Números observados de adolescentes classificados por sexo, idade e no que concerne a saúde.

| CONDIÇÃO DE SAÚDE | IDADE     | MASCULINO      | FEMININO |
|-------------------|-----------|----------------|----------|
| Problemas de      | $12 - 15$ | 4              | 9        |
| Reprodução        | $16 - 17$ | $\overline{2}$ | 7        |
| Problemas         | $12 - 15$ |                | 4        |
| Menstruais        | $16 - 17$ |                | 8        |
| Saude             | $12 - 15$ | 42             | 19       |
| <b>Otima</b>      | $16 - 17$ | 7              | 10       |
| Não tem           | $12 - 15$ | 57             | 71       |
| Nada              | $16 - 17$ | 20             | 31       |
|                   |           |                |          |

Se essa tabela estivesse completa existiriam 15 graus de liberdade associados a ela, mas como existem duas caselas com probabilidades iguais a zero, devido a machos não terem problemas com menstruação, o

número de graus de liberdade passa a ser 13. Desse modo, as duas caselas com probabilidades zero causam a perda de 1 g.l. para a interação SxC e 1 g.l. para a interação SxlxC.

Para efetuar-se a analise consideram-se os dados mostrados na tabela 6 como uma amostra de distribuição muitinomial com 14 categorias de respostas.

3. 1.4. Exemplo numérico

A tabela 7 foi obtida por simulação respeitando a hipótese TT 1 .  $jk = \pi_{i...}, \pi_{.j...k}$ ,  $i = 1, 2; j = 1, 2$  e K = 1, 2, 3 e 4, com o ta . manha da amostra fixado em n = 1.000. Assim as classificações A, B e C são mutuamente independentes, por construção.

TABELA 7 - Frequências observadas das caselas para a hipótese

| $\pi_{ijk} = \pi_{i} \pi_{jkk}$ . |  |  |  |  |  |  |  |  |
|-----------------------------------|--|--|--|--|--|--|--|--|
|-----------------------------------|--|--|--|--|--|--|--|--|

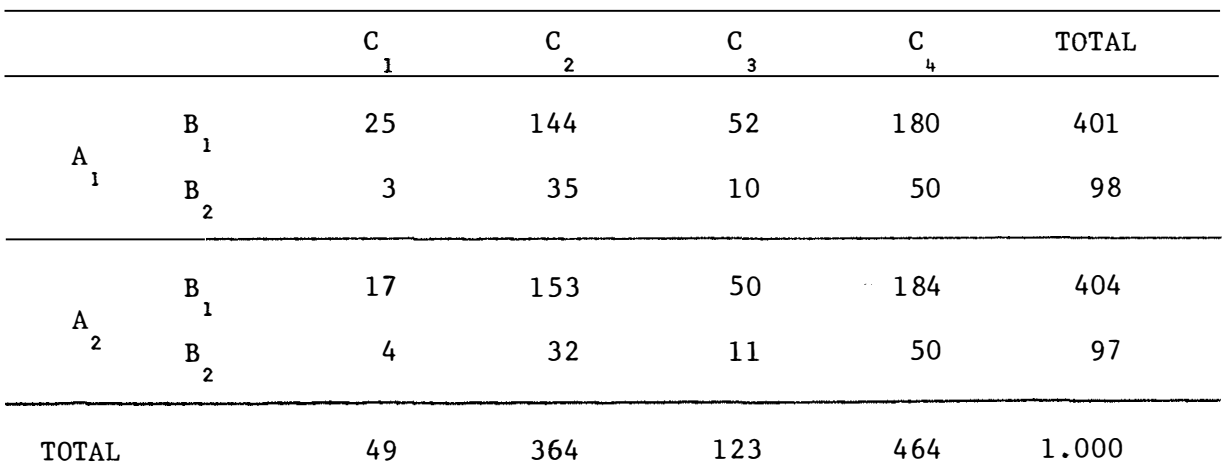

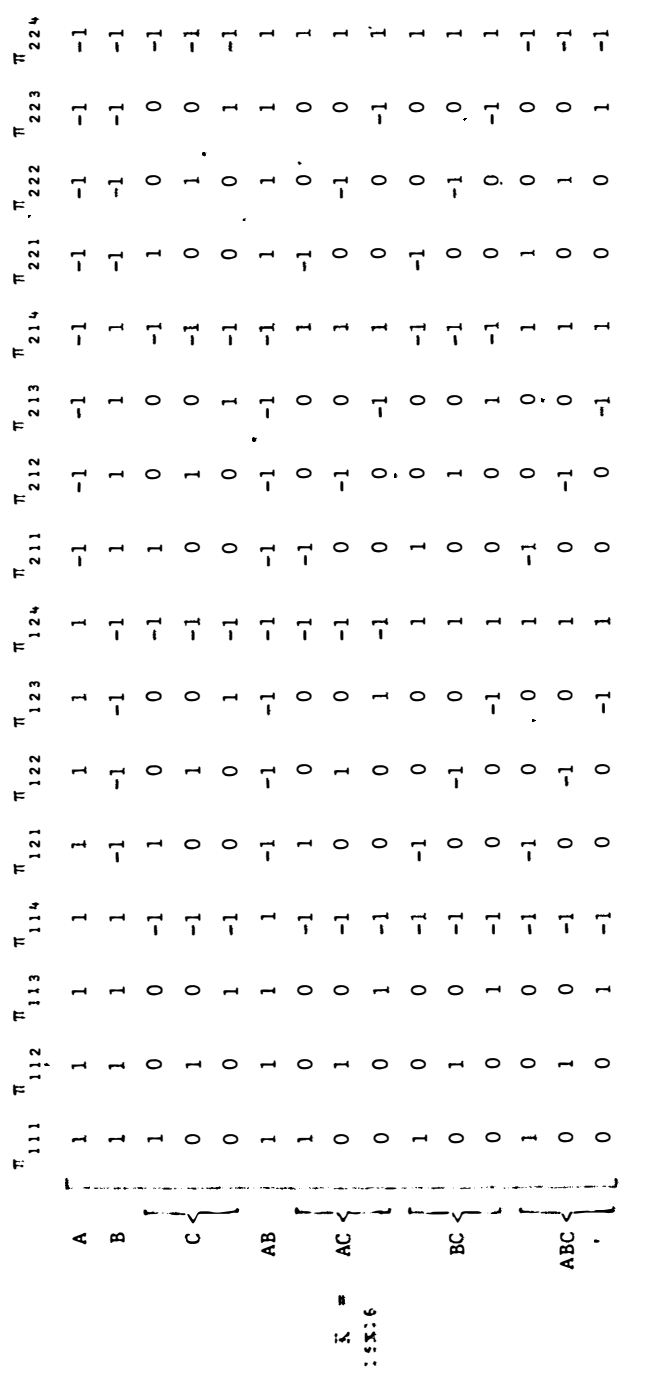

 $38.$ 

As matrizes C's para os testes das interações AB, AC e

BC são dadas por

$$
C_{1} = \begin{bmatrix} \emptyset & \vdots & I & \vdots & \emptyset \\ 1 & \widetilde{x}_{5} & \vdots & \vdots & \vdots \\ 0 & \widetilde{x}_{6} & \vdots & \vdots \\ 0 & \widetilde{x}_{7} & \vdots & \vdots \\ 0 & \widetilde{x}_{8} & \vdots & \vdots \\ 0 & \widetilde{x}_{9} & \vdots & \vdots \\ 0 & \widetilde{x}_{9} & \vdots & \vdots \\ 0 & \widetilde{x}_{9} & \vdots & \vdots \\ 0 & \widetilde{x}_{9} & \vdots & \vdots \\ 0 & \widetilde{x}_{1} & \vdots & \vdots \\ 0 & \widetilde{x}_{1} & \vdots & \vdots \\ 0 & \widetilde{x}_{1} & \vdots & \vdots \\ 0 & \widetilde{x}_{1} & \vdots & \vdots \\ 0 & \widetilde{x}_{1} & \vdots & \vdots \\ 0 & \widetilde{x}_{1} & \vdots & \vdots \\ 0 & \widetilde{x}_{1} & \vdots & \vdots \\ 0 & \widetilde{x}_{1} & \vdots & \vdots \\ 0 & \widetilde{x}_{1} & \vdots & \vdots \\ 0 & \widetilde{x}_{1} & \vdots & \vdots \\ 0 & \widetilde{x}_{1} & \vdots & \vdots \\ 0 & \vdots & \vdots & \vdots \\ 0 & \vdots & \vdots & \vdots \\
$$

respectivamente.

Ajusta-se o modelo,

$$
\begin{bmatrix} K_1 \\ 12X16 \\ K_2 \\ 3X16 \end{bmatrix} \begin{bmatrix} 1 \\ 12X12 \\ 16X1 \end{bmatrix} = \begin{bmatrix} 1 \\ 12X12 \\ \emptyset \\ 3X12 \end{bmatrix} \begin{bmatrix} \xi \\ \xi \\ 2X12 \end{bmatrix}
$$

onde K sao as primeiras 12 linhas da matriz K ; K <sub>2</sub> sao as ultimas 3<br><sup>1</sup> linhas da matriz K ;  $\frac{1}{2}$  é o vetor dos logaritmos naturais de  $\pi_{\mathbf{i}\mathbf{j}\mathbf{k}}$  ;  $\frac{\xi}{2}$  e o vetor dos parâmetros do modelo.

O resíduo do ajustamento desse modelo incompleto corresponde ao teste para a interação tripla.

Aplicando-se a metodologia GSK, obtém-se,

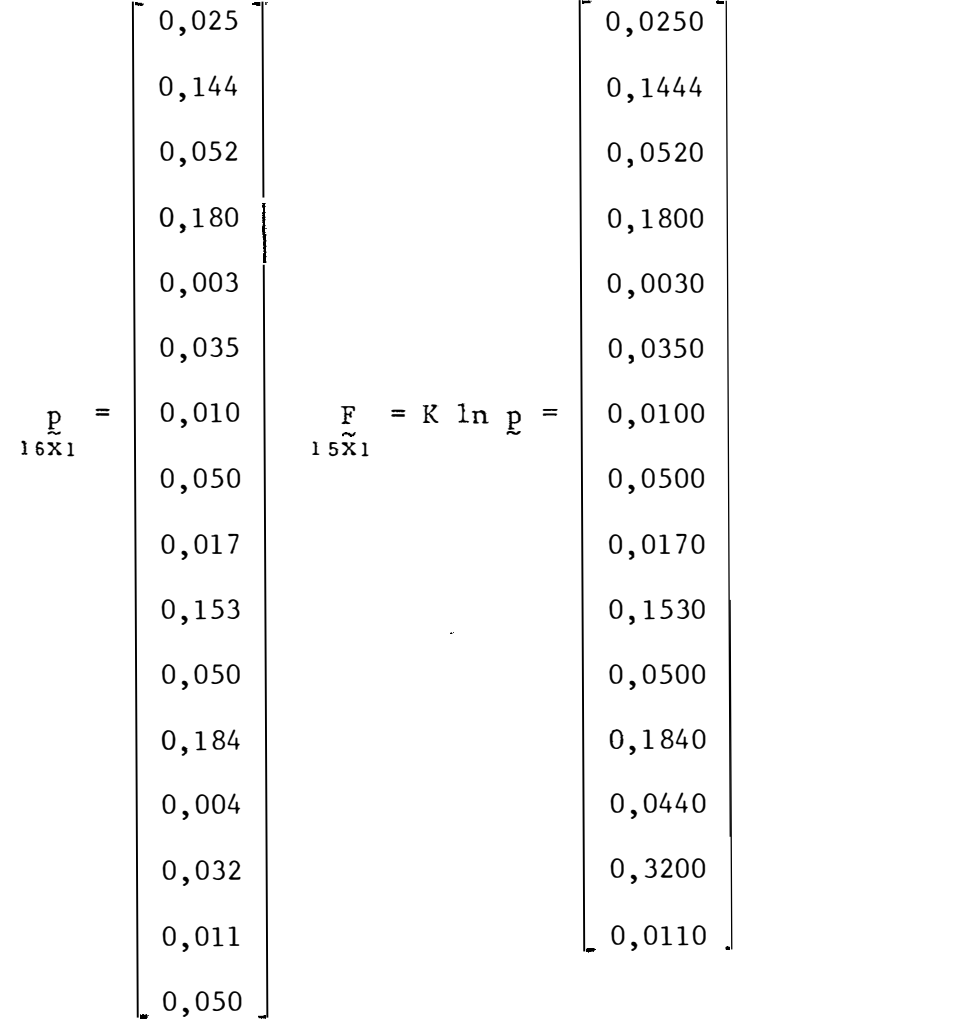

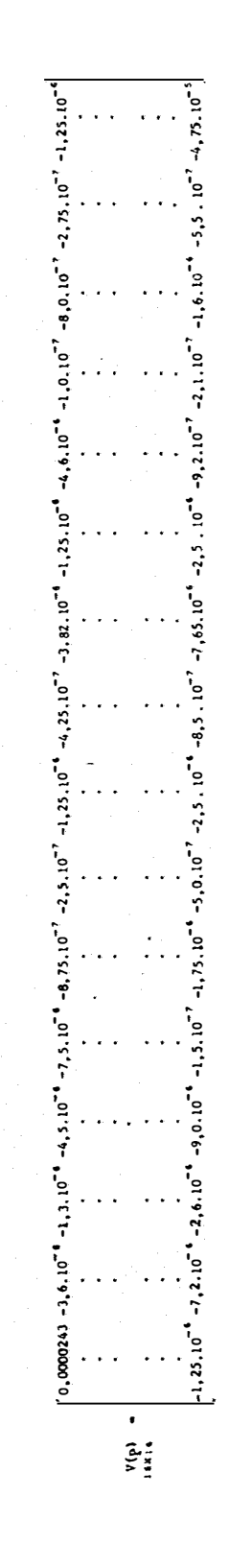

l,

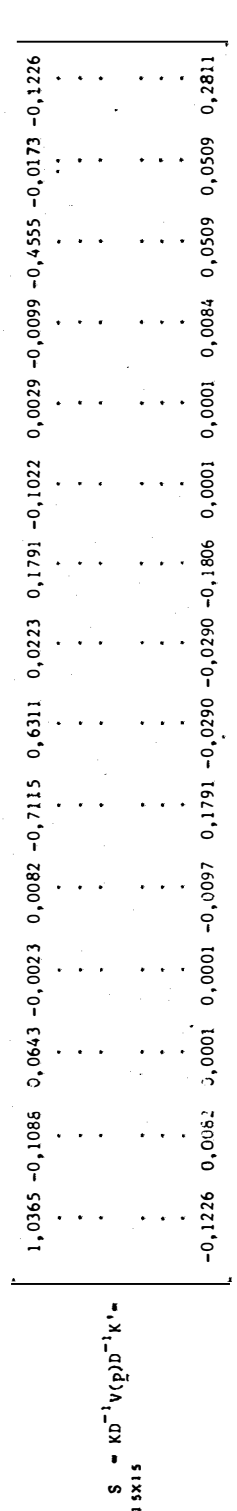

l,

$$
\mathbf{S}_{22} = \mathbf{K} \mathbf{D}^{-1} \mathbf{V} \left( \mathbf{p} \right) \mathbf{D}^{-1} \mathbf{K}^{t}_{2} = \begin{bmatrix} 0,73314 & 0,05099 & 0,05099 \\ 0,05099 & 0,12429 & 0,05099 \\ 0,05099 & 0,05099 & 0,28113 \end{bmatrix}
$$

$$
K_{12} = K_{1} \text{In } p = \begin{bmatrix} 0,0250 \\ 0,1444 \\ 0,0520 \\ 0,1800 \\ 0,0030 \\ 0,0030 \\ 0,0100 \\ 0,0100 \\ 0,0500 \\ 0,0500 \\ 0,0500 \\ 0,0500 \\ 0,1840 \end{bmatrix} \begin{aligned} K_{2} \tilde{l} &= K_{2} \text{In } p = \begin{bmatrix} 0,044 \\ 0,320 \\ 0,011 \end{bmatrix} \end{aligned}
$$

 $42.$ 

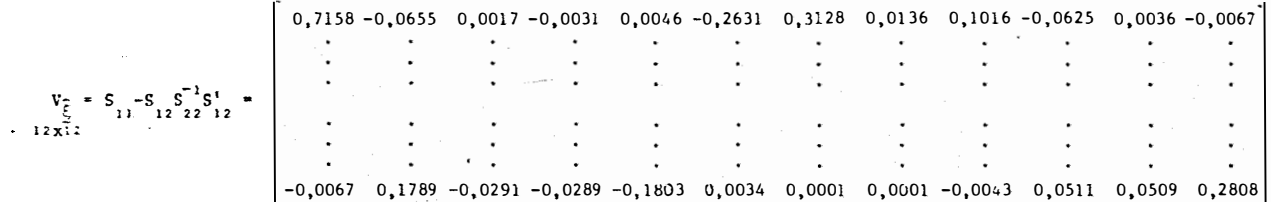

$$
\begin{bmatrix}\n0,5681 \\
12,2174 \\
-9,5906 \\
-1,2052 \\
-5,6614 \\
\frac{2}{2} = K \left[ -S \right]_{2} S^{-1} K \left[ -S \right]_{2} S^{-1} K \left[ -O,0930 \right]_{0,6140} \\
-0,0300 \\
0,0691 \\
0,9174 \\
0,3914 \\
0,5732\n\end{bmatrix}
$$

A soma de quadrados residual deste modelo é igual a

$$
S.Q. = F'S^{-1}F - \xi V_{\xi}^{-1}\xi = 1,039 \quad n.s.
$$

portanto, o modelo sem a interação tripla ajusta-se bem aos dados.

Como a interação tripla não foi significativa, testam-se as interações duplas através da hipótese geral da forma  $C_5^x = 0$ .

Para as interações AB, AC e BC obtém-se,

$$
S.Q. [C \xi = 0] = \hat{\xi}' C \left[ C V_{\hat{\xi}} C' \right]^{-1} C \hat{\xi} = 0,021149 \quad n.s.
$$
  
\n
$$
S.Q. [C \xi = 0] = 1,12711 \quad n.s.
$$
  
\n
$$
S.Q. [C \xi = 0] = 2,6035 \quad n.s.
$$

respectivamente.

Assim, pode-se dizer que um modelo adequado para os dados da tabela 6, não precisa conter nenhuma das interações. Verificando-se a tabela 5, nota-se que a hip6tese de independência mútua completa é satisfeita.

- 3.1.5. Modelos log-lineares em tabelas CxDxF e algumas considerações sobre eles
	- 3.1.5.1. O modelo saturado ou completo

$$
\log_{e} \pi_{ijk} = \mu + \mu_{i(i)} + \mu_{2(j)} + \mu_{3(k)} + \mu_{12(ij)} + \mu_{13(ik)} + \mu_{23(jk)} + \mu_{123(ijk)},
$$

com as restrições usuais que,

$$
\mu_{1}(\cdot) = \mu_{2}(\cdot) = \mu_{3}(\cdot) = \cdots = \mu_{123}(\cdot jk) = \mu_{123}(i.k) = \mu_{123}(ij.) = 0
$$

Este modelo não tem interesse maior. Um motivo é que os er ros das estimativas dos parâmetros são maiores.

3.1.5.2. O modelo de independência parcial

$$
\log_{e} \pi_{ijk} = \mu + \mu_{1}(i) + \mu_{2}(j) + \mu_{3}(k) + \mu_{12}(ij) .
$$

Neste caso  $\mu_{123}(ijk) = 0$ ,  $\mu_{23}(jk) = 0$  e  $\mu_{13}(ik) = 0$ , ou seja, C e D juntamente são independentes de F.

Existem outros dois modelos de independência parcial.

3.1.5.3. O modelo de independência condicional

$$
\log_{e} \pi_{ijk} = \mu + \mu_{1}(i) + \mu_{2}(j) + \mu_{3}(k) + \mu_{12}(ij) + \mu_{13}'(ik)
$$

Neste caso  $\mu_{123}(ijk) = 0 \Rightarrow$  não existe interação de 2<sup>2</sup>. ordem, ou seja, a associação entre as variáveis 2 e 3 é a mesma para todos os níveis da variável 1, e  $\mu_{23}(jk) = 0 \implies$  a associação entre as veis 2 e 3 é zero.

Se o modelo dado acima se ajusta aos dados de uma tabela, então existe uma estrutura de independência condicional do tipo  $P(C|D)x$  $\text{XP}(\text{C}|\text{F}).$ 

Existem outros dois modelos de independência condicional.

# 3. 1.5.4. O modelo de inexistência de interação de segunda ordem

$$
\log_{e} \pi_{ijk} = \mu + \mu_{1}(i) + \mu_{2}(j) + \mu_{3}(k) + \mu_{12}(ij) + \mu_{13}(ik) + \mu_{23}(jk)
$$

portanto,  $\mu$ <sub>100</sub>(iik) = 0.

3.1.5.5. O modelo de independência mútua completa

$$
\log_{e} \pi_{ijk} = \mu + \mu_{1}(i) + \mu_{2}(j) + \mu_{3}(k) \qquad ;
$$

logo  $\pi_{12}(ij) = 0$ ,  $\mu_{13}(ik) = 0$ ,  $\mu_{23}(jk) = 0$  e  $\mu_{123}(ijk) = 0$ .

3.1 .6. O programa (linguagem BASIC) para a anãlise dos dados

No exemplo numérico dado anteriormente, no que aos aspéctos de cálculos, os mesmos foram realizados através do apresentado no Apêndice 2. concerne programa

Este programa computacional foi desenvolvido para a anãli se de dados categorizados provindos de uma Única distribuição multinomial, ou de uma Única população, envolvendo funções lineares e log-lineares.

Quanto a utilização deste programa, primeiramente deve-se entrar com os valores das frequências observadas das caselas, deve-se tomar um certo cuidado para entrar com as frequências observadas de maneira correta.

Em seguida, aparece no vídeo qual o tipo de transformação desejada, deve-se digitar o número 1 ou 2 conforme deseja-se a transformação linear ou log-linear, respectivamente. No caso da transformação ser li near deve-se fornecer a matriz A . No caso da transformação ser a loguxrs -linear o programa gera essa matriz de transformação, que ê uma matriz i dentidade.

O programa também pede que se forneça a matriz dos trastes dos efeitos fatoriais, K , a qual deve ser fornecida no txu das linhas. Mais adiante no programa deve-se fornecer a matriz número de linhas dessa matriz.  $k_{1}$ t'xu consentido e o

E, finalizando, deve-se entrar com as matrizes C's adedxv quadas para testar-se a hipótese geral do tipo  $C \beta = 0$ . dxvxl dxl

#### 3.2. Simulação

Os dados para estudo neste trabalho são obtidos com base em simulação. Esses dados possuem uma Única distribuição multinomial com parâmetros

$$
\pi = \left[\pi_{111}, \pi_{112}, \pi_{113}, \dots, \pi_{331}, \pi_{332}, \pi_{333}\right]
$$
  
e 
$$
n... = \sum_{i=1}^{3} \sum_{j=1}^{3} \sum_{k=1}^{3} n_{ijk},
$$

onde  $\pi$  é o vetor das probabilidades esperadas das caselas e n... o numero total de observações, fixado. e o

A seguir é feita uma descrição sucinta sobre o programa de simulação.

Esse programa presta-se para qualquer numero de classifi cações (N no programa); o número de níveis pode ser qualquer (C(I) no programa).

São construídas tabelas (Apendice 4), com valores de p<sub>ijk</sub>, estimativas de máxima verossimilhança de  $\pi_{ijk}$ , as quais possuem por cons trução independência mútua completa, ou independência parcial, ou independência condicional das classificações C, D e F. Os valores das frequências relativas das caselas,  $p_{ijk}$ , correspondem ao vetor  $\frac{1}{\alpha}$ , no programa e P(I), com c.d.f. componentes.

Pode-se gerar quantas tabelas se desejar (NT no programa), e com quaisquer tamanhos de amostras (NN no programa).

No programa, para este trabalho, e definido um vetor com 27 componentes, cada qual correspondendo à probabilidade acumulada de uma casela, de forma que o primeiro limite e dado pelo valor de p<sub>111</sub>, o segu<u>n</u> do limite e dado pela soma do primeiro limite com p e assim por diante.

A seguir, atraves de uma subrotina, geram-se valores uni formemente distribuidos, independentes, no intervalo zero a um, colocados de acordo com seus valores, nos componentes adequados do vetor e apos, atraves de uma soma, são dadas as frequências da tabela de contingência cru zada.

É também usado o procedimento de BERKSON (1955), que consiste em substituir um valor zero por l/r, onde r e o numero de categ $\bullet$ rias de respostas.

O programa (linguagem BASIC) para simulação de dados multinomiais encontra-se no Apêndice 1.

Com os valores simulados das frequências observadas das caselas é feita, através da metodologia GSK, a análise dos dados, que consiste em estimar os parâmetros do modelo, ajustar um modelo não contendo a interação de segunda ordem e, se esta nao for significativa, testar as in  $terações de 1<sup>a</sup>$  ordem, pois em tabelas CxDxF, todos os modelos que descrevem hipóteses de interesse são hierárquicos. Posteriormente verificando-se a tabela 5 determinar uma estrutura de independência adequada para os dados, quando couber.

Neste trabalho são geradas tabelas com diferentes hipóteses de independência e tamanhos de amostra, como descritas abaixo, estiman em correspondência o número de decisões erradas, ou seja, o número de tabe las as quais os testes estatísticos não concluem em favor da estrutura de independência estabelecida para elas, de acordo com a tabela 5.

As hipóteses de independência estabelecidas para as tabelas são as seguintes:

- $P(Cf) \cap P(F) = P(C)P(D)P(F)$ , isto é, independência mutua completa das três classificações C, D e F.
- $P[(C\cap F)\cap D] = P(C\cap F)P(D)$ , isto é, as classificações C e F juntamen te são independentes de D.
- $P[(C(\text{ID}))\cap F] = P(C(\text{ID})P(F)$ , isto é, as classificações C e D juntamente são independentes de F.
- $P(C \cap D|F) = P(C|F)P(D|F)$ , isto é, as classificações C e D são independentes dada a classificação F.
- $P(C\cap F|D) = P(C|D)P(F|D)$ , isto é, as classificações C e F são inde pendentes dada a classificação D.

Para cada hipótese de independência citada acima são simu ladas tabelas com tamanhos de amostras iguais a 200, 250, 300, 1000 e 1500 observações.

Neste trabalho são analisadas 100 tabelas para cada combi nação: estrutura de independência e tamanho de amostra. Na verdade, have-

ria a necessidade de se gerar um numero bem maior de tabelas mas que devido a limitações, no que diz respeito ao computador utilizado, isto torna -se inviável.

Um comentário sobre o modo como são tomadas as decisões (corretas ou incorretas) quanto às estruturas de independência estabelecidas para as tabelas é no sentido de que são tomadas como decisões como de cisões incorretas somente quando os  $Y$ 's (tabela 5) não forem verificados, ou seja, quando os contrastes na forma de  $\ln \pi_{ijk}$  não forem iguais a zero a um nível de significância igual a 5%.

Quanto aos N's (tabela 5) são interpretados do seguinte modo: os contrastes na forma de ln  $\pi_{{\bf i} \, {\bf j} \, {\bf k}}$  podem ser iguais a zero ou diferentes de zero, a um nível  $\alpha$  de significância igual a 5%. Desse modo, os mesmos nao concorrem para a aceitação ou rejeição da estrutura de independência estabelecida para a tabela.

Para exemplificar, observa-se na tabela 5 que, para ocor rer independencia parcial  $\pi_{\textbf{ijk}}$  =  $\pi_{\textbf{ij}}$ , $\pi_{\textbf{ijk}}$  os contrastes das  $\;$  interações CF, DF e CDF devem ser todos iguais a zero (Y), e os contrastes da intera çao CD podem ou não serem iguais a zero (N), a um nível de significância  $\alpha$ ; se ocorrer de os contrastes da interação CD serem iguais a zero verifi ca-se (tabela 5) a condição de independência mútua completa, o que não im plica que deve-se rejeitar a estrutura de independência parcial estabeleci da para a tabela. Do mesmo modo, para ocorrer independência condicional do tipo  $\pi_{ijk} = \pi_{i,k}\pi_{ijk}$  os contrastes das interações CD e CDF devem ser  $i$ guais a zero (Y), se ocorrer de os contrastes da interação CF serem iguais a zero verifica-se (tabela 5) que a hipótese de independência parcial

 $\pi_{\mathbf{i} j k} = \pi_{\mathbf{i}, j k} \pi_{\mathbf{i}, \mathbf{i}}$ , fica satisfeita, o que nao concorre para a rejeiçao da hi J potese  $\pi_{\mathbf{i} \, \mathbf{j} \, \mathbf{k}} = \pi_{\mathbf{i} \, \mathbf{k}} \, \mathbf{\mathbf{i}}_{\mathbf{j} \, \mathbf{k}}$  , do mesmo modo, se os contrastes da interação DF forem iguais a zero verifica-se (tabela 5) que a hipótese de independência parcial  $\pi_{ijk} = \pi_{i,k}\pi_{j}$ , fica satisfeita, o que não concorre para a rejei ção da hipotese de independência condicional  $\pi_{\mathbf{i} \mathbf{j} \mathbf{k}} = \pi_{\mathbf{i} \mathbf{.} \mathbf{k}} \pi_{\mathbf{.} \mathbf{j} \mathbf{k}}$  , e  $\pi$  ainda, se ocorrer de os contrastes das interações CF e DF serem iguais a zero, ve rifica-se (tabela 5) que a hipótese de independência mútua completa é satisfeita, mas que também não concorre para a rejeição da hipótese de independencia condicional  $\pi_{\mathbf{i} \mathbf{j} \mathbf{k}} = \pi_{\mathbf{i} \mathbf{k}} \pi_{\mathbf{i} \mathbf{j} \mathbf{k}}$  , de acordo com a tabela 5.

Relações anãlogas às acima mencionadas, ocorrem para as de mais hipóteses de independência.

### 4. RESULTADOS E DISCUSSAO

Considerando-se o que foi exposto em (3.2.) sobre o modo de como são tomadas as decisões (corretas ou incorretas), apresentam-se na tabela 8 os resultados obtidos nos trabalhos de simulação de tabelas com determinadas estruturas de independência estabelecidas a priori e na análi se dos dados obtidos das mesmas, com diferentes tamanhos de amostras.

TABELA 8 - Resultados obtidos dos testes estatísticos com dados simulados de diferentes estruturas de independência e diferentes tamanhos de amostras ( $\alpha = 0,05$ ).

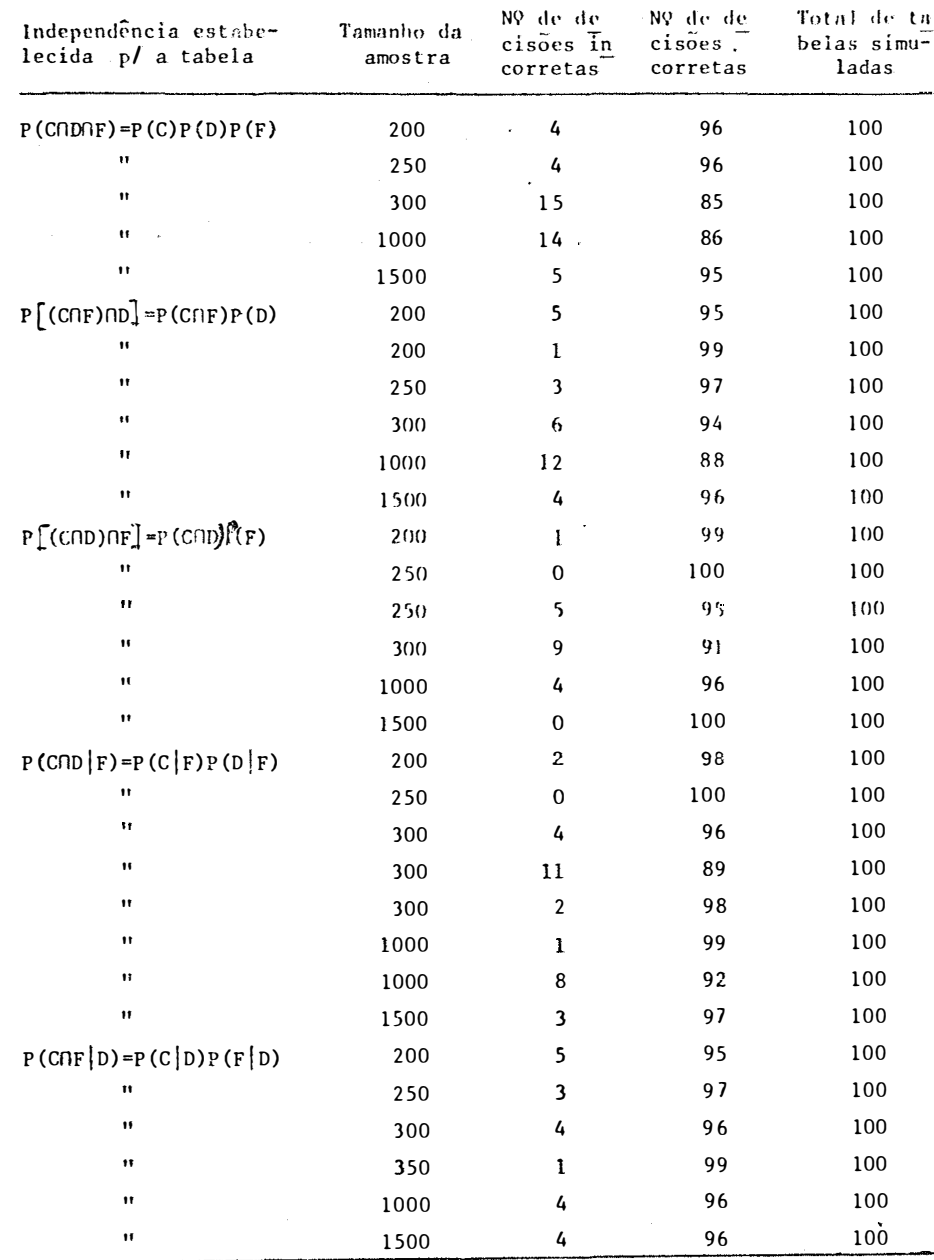

Tomando-se agora somente as decisões incorretas, foi veri ficado, para todos os casos, para quais modelos alternativos os testes in dicaram. Os resultados são mostrados nas tabelas 9 e 10 a seguir.

TABELA 9 - Partição do número das decisões incorretas nos respectivos modelos alter-TABELA 9 - Partição do número das decisões incorretas nos respectivos modelos alternativos admitidos. nativos admitidos.

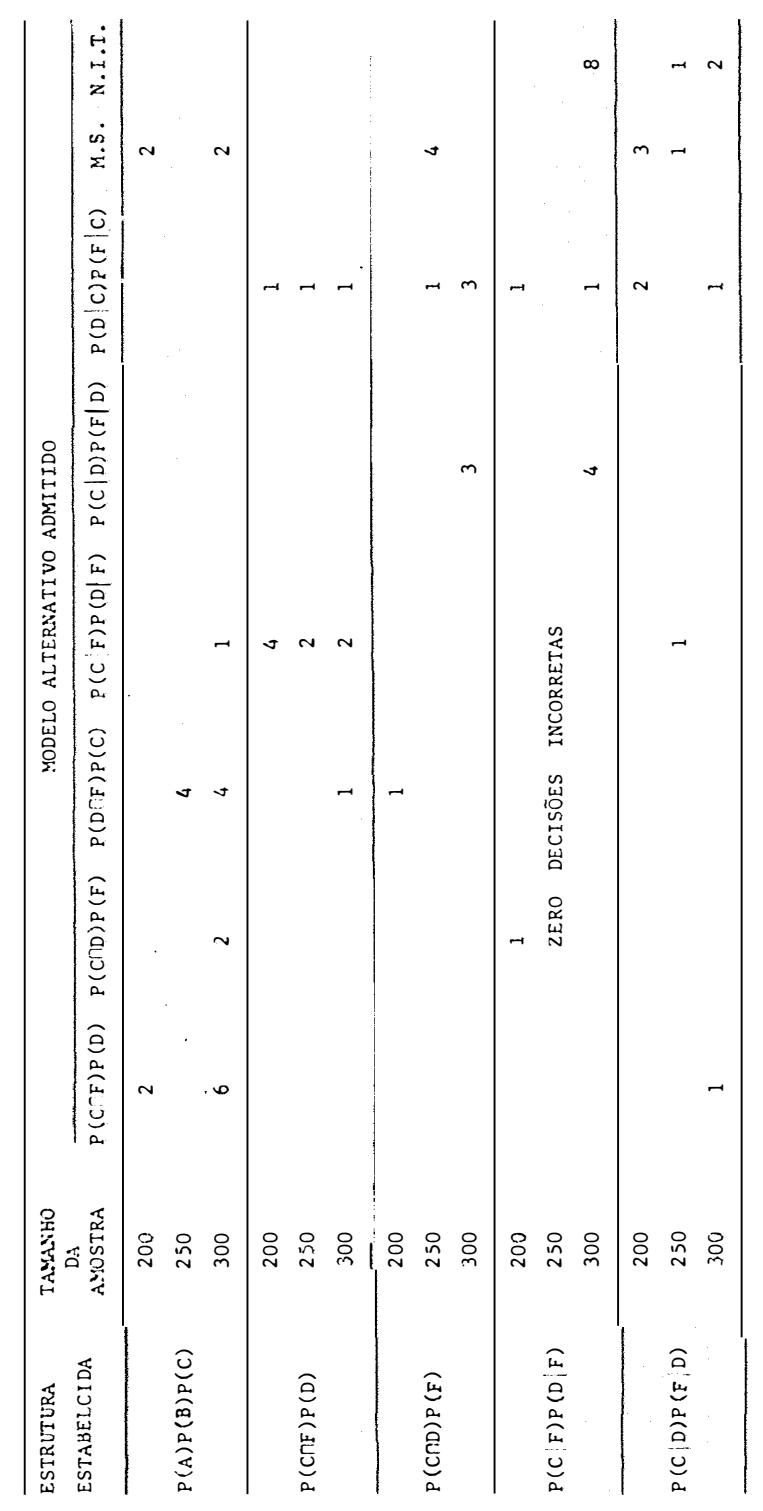

onde, M.S. = Modelo Saturado ; N.I.T. = Não Interação Tripla. onde, M.S. � !'1.odelo Saturado N.I.T. � Não Interação Tripla.

TABELA 10 - Partição do número das decisões incorretas nos respectivos modelos alterna tivos.

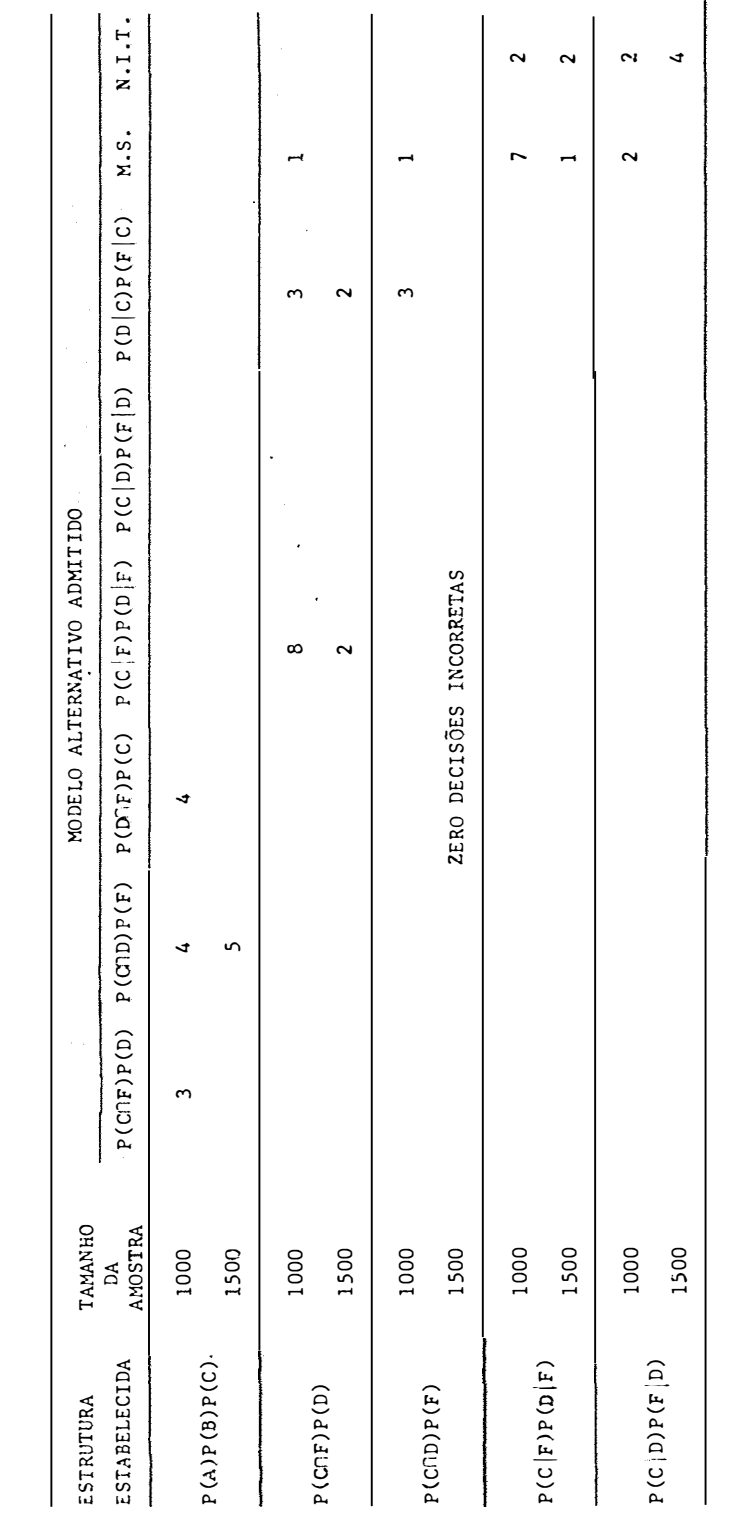

onde, M.S. = Modelo Saturado; N.I.T. = Não Interação Tripla.

Pelos resultados da tabela 8 observa-se que com tamanhos de amostras razoavelmente pequenos ( $N = 200$ ,  $N = 250$  e  $N = 300$ ) os testes estatísticos mostraram-se conservadores em não rejeitar a estrutura de in dependência estabalecida para as tabelas, a um nível  $\alpha$  de significancia, igual a 5%, porem, deve-se aqui ressaltar, que dentro das decisões corretas existem muitos casos, em que os testes indicam um modelo diferente da quele pressuposto pela estrutura de independência estabelecida para os da dos da tabela.

Para a condição de independência mútua completa não existe este tipo de problema, pois os contrastes das interações CD, CF, DF e CDF devem ser todos iguais a zero (Y na tabela.5), e o questionamento aqui levantado surge quando aparece algum N ( tabela 5) para satisfazer a uma certa hip6tese de independência.

A tabela 11 mostra os modelos alternativos e o numero de les admitidos pelos dados das tabelas, mas que não são tomados como deci sões incorretas de acordo com a tabela 5.

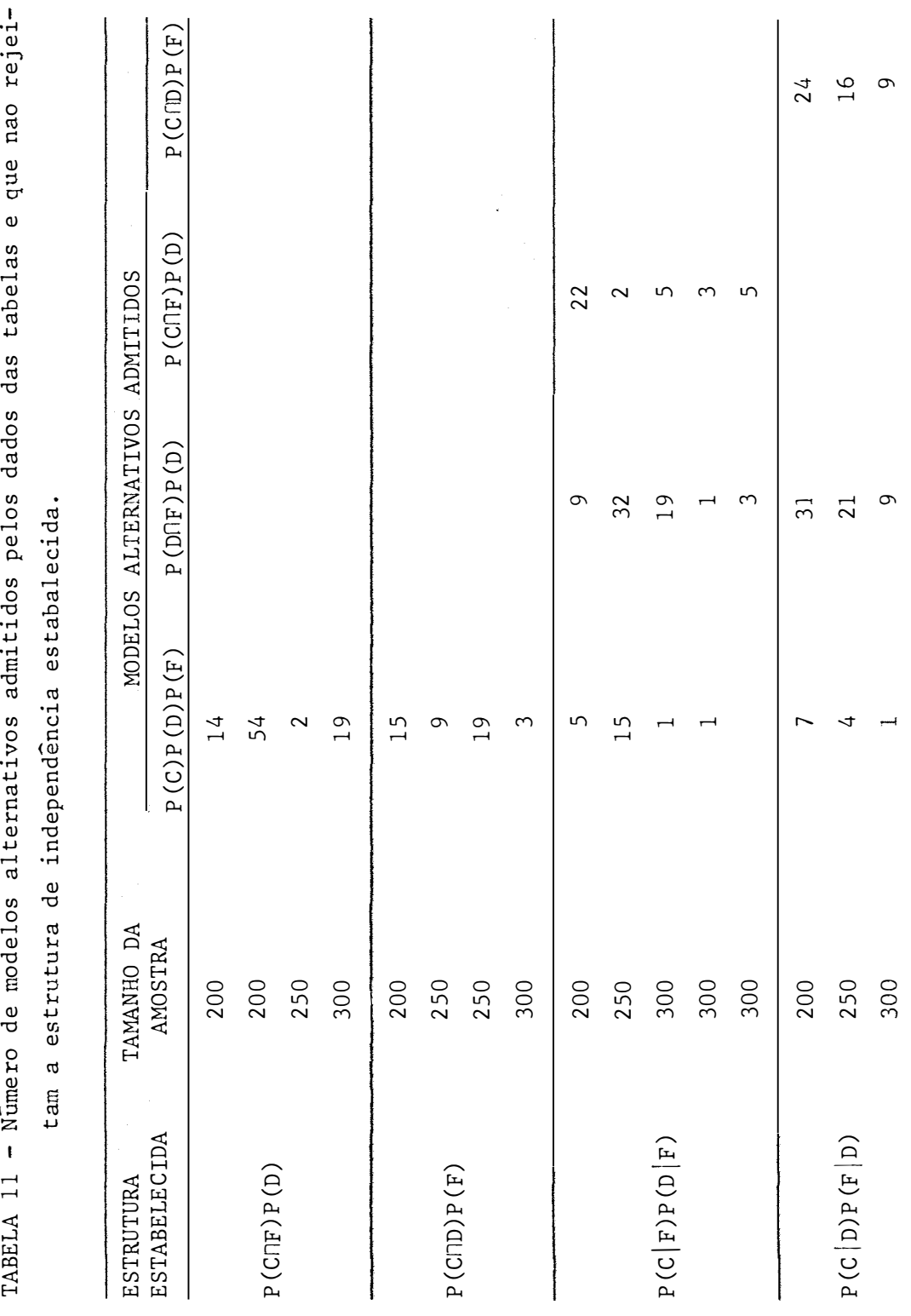

 $\mathcal{L}_{\mathcal{L}}$ - 1 59

Considerando a estrutura de independência parcial  $P$   $(C(\Gamma) \cap D$  = P(C $(\Gamma)$ P(D) e para um tamanho de amostra  $N = 200$  observa-se na tabela 11 que em 100 tabelas, 54 tabelas possuem independência mútua com pleta dos três fatores, ou seja, C, D e F são independentes entre si, mas que de acordo com a tabela 5, estas tabelas satisfazem a estrutura de inde pendência parcial dada acima.

Tomando-se agora a estrutura de independência condicional  $P(CND|F) = P(C|F)P(D|F)$  e para um tamanho de amostra  $N = 250$  observa-se na tabela 11 que em 100 tabelas, 15 possuem independência mutua completa, 32 possuem independência parcial do tipo  $P(\mathcal{D}\cap F)P(C)$  e duas possuem indepen dência parcial P(COF)P(D) e todas estas tabelas não são tomadas como deci soes incorretas de acordo com a tabela 5; considerando ainda esta hipótese de independência condicional para um tamanho de amostra mesma  $N = 300$ observa-se que em 100 tabelas, uma possui independência mútua completa, 19 possuem independência parcial do tipo P(DnF)P(C) e 5 possuem independência parcial P(COF)P(D), porém não são tomadas como decisões incorretas de acor do com a tabela 5.

Deve-se fazer um raciocínio anãlogo para os demais casos. Um aspecto tambem de grande importância verificado nos re sultados obtidos, é que com amostras suficientemente grandes ( $N = 1000$  e  $N = 1500$ ) o exposto acima não foi verificado, pois onde aparecem os  $N'$ s na tabela 5, os contrastes na forma de ln  $\pi_{{\bf i} \, {\bf j} \, {\bf k}}$  dao todos significativos, ou seja, diferentes de zero, considerando este aspecto, para amostras sufi cientemente grandes, as decisões corretas mostradas na tabela 8 não contem um modelo diferente daquele estabelecido pela estrutura de independência.

É neste aspecto que reside a importância de se necessitar trabalhar com amostras de tamanho suficientemente grandes.

Verificando-se as tabelas 9 e 10, pode-se observar uma tendência dos resultados dada da seguinte maneira:

- Quando  $d$  estrutura estabelecida para a tabela de contingên eia e a de independência mútua completa das três classificações C, D e F, e esta for rejeitada, existe um direcionamento dos resultados dos em indicar um modelo de independência parcial para os dados. testes

- Quando a estrutura estabelecida para a tabela de contingência e a de independência parcial das três classificações, e esta for rejei tada, existe um direcionamento dos resultados dos testes em indicar um modelo de independência condicional para os dados da tabela.

- Quando a estrutura estabelecida para a tabela de contingência ê a de independência condicional das três classificações, e esta for rejeitada, existe um direcionamento dos resultados dos testes em indicar um modelo completo ou um modelo não contendo a interação de 2<sup>a</sup> ordem.

Para a utilização do programa de simulação há a necessida de de entrar-se com uma tabela (Apêndice 4) a qual possui uma certa estrutura de independência estabelecida, e a partir desta foi feita a simulação das demais tabelas. Verificando-se a tabela 3 (Apêndice 4) pode-se verificar a ocorrência de 10 caselas com probabilidades iguais a 0,035 e 5 case las com probabilidades iguais a 0,030. Isto ocorreu somente por coincidência de cálculos, esta situação concorre para dificultar a decisão dos tes

tes para um modelo especificado pela estrutura dos dados. Situação similar ocorre com as tabelas 5 e 6 (Apêndice 4).

Outra situação a comentar é com respeito às tabelas 8 ā 14 (Apêndice 4). Estas tabelas possuem algumas caselas com probabilidades baixíssimas e em consequência causarão a ocorrência de caselas com frequên cias observadas iguais a zero, neste caso utiliza-se o procedimento de BERKSON (1955) que produz bons resultados dos testes estatísticos.

O programa para computador de análise de dados categorizados, através do método proposto por GRIZZLE, STARMER e KOCH (1969), apre sentado neste trabalho, foi desenvolvido para a análise de dados provindos de uma única população. Uma complementação necessária é a de fazer a viabi lização computacional aplicada a problemas envolvendo várias populações.

Outros métodos alternativos, para investigar questões de interesse em tabelas de contingência, incluem o método baseado em  $m\tilde{a}$ xima verossimilhança como formulado por BISHOP (1969) e GOODMAN (1970, 1971), e o metodo baseado na teoria da informação, como descrito por KULLBACK, KU e VARNER (1971) ..

Todos estes métodos são baseados em estimadores BAN (best asymptotic normal) e, consequentemente são assintoticamente equivalentes. Entretanto, sob o aspecto computacional, o procedimento GSK  $\tilde{e}$  mais vantajo so, uma vez que o "software" que o método de mínimos quadrados ponderados requer é usualmente acessível, e em consequência, as estimativas e os tes tes estatísticos podem ser obtidos por métodos computacionais, comparáveis aos desenvolvidos para a análise de modelos lineares em geral.

#### 5. CONCLUSÕES

A conclusão mais relevante deste trabalho consistiu na ve rificação prática do comportamento assintÕtico dos testes.

Conclui-se que com tamanhos pequenos de amostras (N = 200, N **=** 250 e N **=** 300), os resultados dos testes para indicar um modelo que re presente a estrutura de independência dos dados não são satisfatórios.

Quando se adotam tamanhos de amostras maiores (N = 1000 e N **=** 1500), os resultados dos testes estatísticos obtidos mostram-se bastan te eficientes, no sentido de indicar um modelo que represente a estrutura de independência dos dados das tabelas.

De acordo com os comentários dos proprios autores, sobre o desconhecimento do comportamento dos testes para tamanhos de amostras
pequenos, espera-se com este trabalho, que se tenha obtido maiores esclare cimentos praticos sobre o problema apontado, reforçando-se aqui as Ótimas propriedades assintóticas dos testes.

A recomendação sobre um tamanho ótimo de amostra não foi totalmente possível, porém obtém-se uma boa orientação sobre o mesmo. Pode-se observar que com  $N = 1500$  os resultados obtidos, a um nível de sig nificância a igual a 5%, são excelentes.

Considerando o comentário de GOODMAN (1971) e o desenvolvimento deste trabalho, conclui-se pela facilidade de aplicação do método, de um modo geral.

O método de simulação foi eficiente para poder-se verificar as propriedades assintóticas dos testes.

Pelos resultados obtidos, conclui-se que o procedimento de BERKSON (1955), utilizado neste trabalho, o qual é uma extensão do caso binomial para o multinomial, produziu bons resultados.

- 6. BIBLIOGRAFIA
- BERKSON, J., 1955. Maximum likelihood and minimum  $\chi^2$  estimate of the l<u>o</u> gistic function. JASA. Boston, 50: 130-162.
- BERKSON, J., 1968. Application of minimum logit  $\chi^2$  estimate to a problem of Grizzle, with a natation on the problem of no interaction. Biometrics. Raleigh, 24: 75-95.
- BHAPKAR, V.P., 1966. A note on the equivalence of two test criteria for hypotheses in categorical data. JASA. Boston, 61: 228-235.
- BHAPKAR, V.P. e G.G. K0CH, 1968a. Hypotheses of 'no interaction' in multi dimensional contingency tables. Technometrics. Washington, 10: 107-123.
- BHAPKAR, V.P. e G.G. KOCH, 1968b. On the hypotheses of 'no interaction' in contingency tables. Biometrics. Raleigh, 24: 567-594.
- BISHOP, Y.M.M., 1969. Full contingency tables, logits and split contingen cy tables. Biometrics. Raleigh, 16: 618-635.
- BISHOP, Y.M.M. e S.E. FIENBERG, 1969. Incomplete two-dimensional contingency tables. Biometrics. Raleigh, 25: 119-128.
- CANTON, A.W.P., 1980. Análise de dados categorizados. Atas do 49 SINAPE. Rio de Janeiro, 79 p.
- CANTON, A.W.P. e M.N. FESTA, 1979. Análise de dados categorizados usando modelos lineares e suas aplicações - uma revisão bibliográfica. Atas do 39 SINAPE. São Paulo, 182-189.
- CAUSSINUS, H., 1965. Contribution à l'analyse statistique des tableaux de corrélation. Annales de la Faculté des Sciences de l'Université de Tou louse. Toulouse, 29: 77-182.
- CHI, G.Y.H.; G.G. KOCH; S. LUI CHI; W.M. STANISH; W.D. JOHNSON e J.R. LAN DIS, 1978. A computer program for the generalized chi-square analysis of computing risks agrouped survival categorical data (CRISCAT). Compu ter programs in Biomedicinal, impress.
- FESTA, M.N., 1979. Análise de dados de sobrevivência. Instituto de Matemática e Estatística - USP. (Dissertação de Mestrado)
- FIEMBERG, s.A., s.d., Preliminary grafical analysis and local independence for two-way contingency tables. Unpublished manuscript.
- FORTHOFER, R.N. e G.G. KOCH, 1973. An analysis for compounded functions of categorical data. Biometrics. Raleigh, 29: 143-157.
- GOODMAN, L.A., 1968. The analysis of cross-classified data; independence, quasi-independence, and interaction in contingency tables with or without missing entries. JASA. Boston, 63: 1091-131.
- GOODMAN, L.A., 1970. The multivariate analysis of qualitative data: interaction among multiple classifications. JASA. Boston, 65: 226-256.
- GOODHAN, L.A., 1971a. Partitíoning of chi-square analysis of marginal contingency tables, and estimation of e xpected frequencies in multidimensional contingency tables. JASA. Boston, 66: 339-344.
- $GOODMAN, L.A., 1971b.$  The analysis of multidimensional contingency tables: stepwise procedures and direct estimation methods for building models for multiple classifications. Technometrics. Washington, 13: 33-63.
- GRIZZLE, J.E., C.F. STARHER e G.G. KOCH, 1969. Analysis of categorical da ta by linear models. Biometrics. Raleigh, 25: 489-504.
- GRIZZLE, J.E. e O.D. WILLIAMS, 1972. Log linear models and tests of independence for contingency tables. Biometrics. Raleigh, 28: 137-156.
- HABER, M., 1983. Sample sízes for the exact test of 'no interaction in 2x2x2 tables. Bíometrics. Raleigh, 39: 493-498.
- JOHNSON, W.D. e G.G. KOCH, 1971. A note on the weighted least squares ana lysis of the Ries-Smith contingency table data. Technometrics. Washing ton, 13: 438-447.
- KATRI, C.G., 1966. A note on a manova model applied to problems in growth curves. Ann. Inst. Statíst. Math. Tokyo, 18: 75-86.
- KOCH, G.G.; FREEMAN Jr., D.H. e H.D. TOLLEY, 1975. The asymptotic covarian ce structure of estimated parameters from contingency table log-linear models. Institute of Statistics Nimeo Series N9 1046. University of North Carolina.
- KOCH, G.G.; J.R. LANDIS; D.H. FREEMAN Jr., J.L. FREEMAN e R.G. LEHNEN. 1978. A general methodology for the analysis of experiments with  $re$ peated measurement of categorical data. Biometrics. Raleigh, 33: 133- -134.
- KULLBACK, S.; H.H. KU e R. VARNER, 1971. Analysis of multidimensional con tingency tables. JASA. Boston, 66: 55-64.
- LANDIS, J.R.; W.M. STANISH, J.L. FREEMAN e G.G. KOCH, 1976. A computer pro gram for the generalized chi-square analysis of categorical data using weighted least squares (GENCAT). Computer Programs in Biomedicine, 6: 196-231.
- NEYMAN, J., 1949. Contributions to the theory of the  $\chi^2$  test. <u>Proc.</u> Berkley Symp. Math. Statist. Prob. University of California Press. 239- 272.
- ODOROF, C.L., 1970. Minimurn logit chi-square estimation and maximum likelíhood estimation in contingency tables. JASA. Boston, 65: 1617-32.
- PLACKETT, R.L., 1961. A note on interactions in contingency tables. J.R. Statist. Soe. Londres, B, 24: 162-166.
- ROY, S.N. e M.A. KASTENBRAUM, 1956. On the hypotheses of no interactíon in a multi-way contingency tables. Ann. Math. Statist. Baltimore, 27: 749-757.
- WADA, C.Y., 1977. Análise de dados categóricos. Instituto de Matemática e Estatística - USP. (Dissertação de Mestrado)
- WALD, A., 1943. Test of statistical hypotheses concerning several parame ters when the number of observations is large. Trans. Amer. Math. Soe. Lancaster, 54: 426-482.
- WATSON, G.S., 1956. Missing and 'mixed-up' frequencies in contingency tables. Biometrics. Raleigh, 12: 47-50.
- WILLIAMS, O.D. e J.E. GRIZZLE, 1972. Analysis of contingency tables having ordered response categories. JASA. Boston, 67: 55-63.

A P È N D I C E 1: Programa para simulação de dados multinomiais.

 $\bar{\zeta}$ 

```
20 SLOW 
30 PRINT AT 8, 3; "SIMULAÇÃO DE VARIÁVEIS MULTINOMIAIS" 
40 PAUSE 300
50 CLS 
60 PRINT "NUMERO DE TABELAS = ";
70 INPUT NT
```
10 REM "MULTINOMIAL"

- 80 PRINT NT
- 90 PRINT "NUMERO DE VARIAVEIS =";
- 100 INPUT N
- 110 PRINT N
- 120 PRINT
- 130 DIM C(N)
- 140 FOR I **=** 1 TO N
- 150 PRINT "NUM. DE CATEG. VAR. "; I; " **<sup>=</sup>**
- $160$  INPUT  $C(T)$
- $170$  PRINT  $C(I)$
- 180 NEXT I
- 190 PRINT
- 200 PRINT "NUM. DE DADOS =";
- 210 INPUT NN
- 220 PRINT NN
- 230 PRINT
- 
- 240 PRINT "PROBABILIDADES" <sup>250</sup>PRINT '' \_\_\_\_\_\_\_\_\_\_\_\_\_\_\_\_\_\_\_\_\_\_\_\_\_\_\_\_\_\_\_\_\_\_\_\_\_\_\_\_\_\_\_\_\_\_\_\_ ''
- 260 LET CC = 1
- 270 FOR I = 1 TO N
- 280 LET  $CC = C(I) * CC$
- 290 NEXT I
- 300 DIM P (CC)
- 310 FOR I **=** 1 TO CC

```
320 PRINT "P("; 1;") = "330 INPUT P(I)
340 PRINT P(I) 
350 NEXT I 
360 PRINT 11
370 PAUSE 3ØØ
380 FAST 
390 DIM L(CC) 
400 LET L(1) = P(1)410 FOR I = 2 TO CC 
420 LET L(I) = L(I - 1) + P(I)430 NEXT (I) 
440 RAND Ø
450 FOR K = 1 TO NT 
460 DIM F(CC) 
470 FOR I = 1 TO NN 
480 LET A = RND490 FOR J = 1 TO CC
500 IF A > L(J) THEN GO TO 530
510 LET F(J) = F(J) + 1520 GOTO 540 
530 NEXT J 
540 NEXT I 
560 CLS 
570 PRINT 11
-----------------------------------------------
580 FOR I = 1 TO CC 
581 IF F(I) = 0 THEN LET F(I) = 1/CC590 PRINT "F("; I; ") = "; F(I)
600 NEXT I 
                                                       li 
                                                       li 
610 PRINT "
            _______________________________________________ 
620 STOP 
630 NEXT K 
640 STOP.
```
A P E N D I C E 2 : Programa para análise de dados categorizados pelo <u>mé</u> todo GSK.

```
REM "ANCAT"
 10
 20
      SLOW
 30
      PRINT "NUMERO DE CATEGORIAS =";
 40
      INPUT NC
 50
      PRINT NC
 60
      PRINT
 70
      DIM F(NC)
 80
      DIM P(NC)
      LET TF = \emptyset90
100
      FOR I = 1 TO NC
      PRINT "F("; I; ") =";
110
120
      INPUT F(I)130
      PRINT F(I)140
      LET TF = TF + F(I)NEXT I
150
160
      PRINT "TIPO DE TRANSFORMAÇÃO. : 1-LINEAR 2-LOG-LINEAR"
170
      INPUT A$
180
      IF A$ = "1" THEN GOTO 460190
      IF A$ < > "2" THEN GOTO 170
200
      PRINT "MATRIZ ""K"""
      210
                                       .<br>The gradient compares were sever production was sure your contribution and were your compared was apply the st
220
      PRINT "NUM DE LINHAS = ";
230
      INPUT T
240
      PRINT T
250
      PRINT "NUM DE COLUNAS = ";
260
      INPUT U
270
      PRINT U
      PRINT "\frac{1}{2}280
                                                                         \mathbf{H}DIM K(T, U)290
300
      FOR I = 1 TO T
310
      FOR J = 1 TO U
      PRINT "K("; I; ", "; J; ")= ";
320
330
      INPUT K(I, J)
```
340 PRINT K(I, J) 350 NEXT J 360 PRINT 370 NEXT I 380 PRINT  $\cdot\cdot\cdot$  **1**<br>1980 PRINT **1 li**  390 DIM A(NC, NC) 400 FOR I = 1 TO NC 410 FOR J = 1 TO NC 420 LET  $A(I, J) = (1 \text{ AND } I = J) + (\emptyset \text{ AND } I < 3)$ 430 NEXT J 440 NEXT I 450 GOTO 640  $\sim 10^{-1}$ 460 PRINT "<sub>----------</sub> **li**  PRINT "MATRIZ **<sup>1</sup><sup>111</sup>**A **111111** 470 PRINT " **li**  480 490 PRINT "NUM DE LINHAS= **<sup>11</sup>** 500 INPUT u 510 PRINT u 520 PRINT "NUM DE COLUNAS <sup>=</sup>**<sup>11</sup>** ; NC li 530 PRINT **<sup>1</sup><sup>1</sup>** 540 FAST 550 DIM A(U, NC) 560 FOR I = 1 TO U 570 FOR  $J = 1$  TO NC 580 PRINT **<sup>1</sup><sup>1</sup>**A(**<sup>11</sup> ;** I; **11 11 J; ")** = " 590 INPUT A(I, J) 600 PRINT A(I, J) 610 NEXT J 620 NEXT I li 630 PRINT **<sup>1</sup><sup>1</sup>** 640 FAST 650 FOR I **=** 1 TO NC 660 LET  $P(I) = F(I)/TF$ 670 NEXT I 680 DIM V(NC, NC)

690 FOR I = 1 TO NC 700 FOR J = 1 TO NC 710 LET  $V(I, J) = ((P(I) * (1-P(I))/TF)$  AND I = J) +  $((-P(I)) *$ 720 730 740 750 760 770 780 790 800 810 820 830 840 850 860 870 880 FOR I = 1 TO U 890 900 910 920 930 940 950 960 970 980 990  $P(J)/TF)$  AND  $I < > J$ ) NEXT J NEXT I DIM F(U) FOR  $I = 1$  TO U FOR  $J = 1$  TO NC LET  $F(I) = F(I) + A(I, J) * P(J)$ NEXT J NEXT I IF  $A$ \$ = "1" THEN GOTO 980 DIM D(U, U) FOR  $I = 1$  TO U FOR  $J = 1$  TO U LET  $D(I, J) = (1/F(I)$  AND  $I = J) + (\emptyset$  AND  $I < > J)$ NEXT J NEXT I DIM W(U) LET  $W(I) = LN F(I)$ NEXT I DIM F(T) FOR  $I = 1$  TO T FOR  $J = 1$  TO U LET  $F(I) = F(I) + K(I, J) * W(J)$ NEXT J NEXT I  $DIM T(U, NC)$ FOR  $I = 1$  TO U FOR  $J = 1$  TO NC

1000 FOR K = 1 TO NC 1010 LET  $T(I, J) = T(I, J) + A(I, K) * V(K, J)$ 1020 NEXT K 1030 NEXT J 1040 NEXT I 1050 DIM S(U, U) 1060 FOR I **=** 1 TO U 1070 FOR J = 1 TO U 1080 FOR K = 1 TO NC 1090 LET  $S(I, J) = S(I, J) + T(I, K) * A(J, K)$ 1100 NEXT K 1110 NEXT J 1120 NEXT I 1130 IF A\$ <sup>=</sup> "l" THEN GOTO 1380 1140 DIM T (T, U) 1150 FOR I = 1 TO T 1160 FOR  $J = 1$  TO U 1170 FOR K **=** 1 TO U 1180 LET  $T(I, J) = T(I, J) + K(I, K) * D(K, J)$ 1190 NEXT K 1200 NEXT J 1210 NEXT I 1220 DIM H(T, U) 1230 FOR I = 1 TO T 1240 FOR  $J = 1$  TO U 1250 FOR K **=** 1 TO U 1260 LET  $H(I, J) = H(I, J) + T(I, K) * S(K, J)$ 1270 NEXT K 1280 NEXT J 1290 NEXT I 1300 DIM S(T, T) 1310 FOR I = 1 TO T

1320 FOR J **=** 1 TO T 1330 FOR K = 1 TO U 1340 LET  $S(I, J) = S(I, J) + H(I, K) * T(J, K)$ 1350 NEXT K 1360 NEXT J 1370 NEXT I 1380 IF  $A$ \$ = "1" : THEN LET T =  $\emptyset$ 1390 LET M = (U AND A\$ = "1") + (T AND A\$ = "2") 1400 DIM G(M, M) 1410 FOR I = 1 TO M 1420 FOR J **=** 1 TOM 1430 LET  $T(I, J) = S(I, J)$ 1440 NEXT J 1450 NEXT I 1460 GOSUB 1600 1470 DIM O(M) 1480 FOR  $I = 1$  TO M 1490 FOR  $J = 1$  TO M 1500 LET  $O(I) = O(I) + F(J) * S(J, I)$ 1510 NEXT J 1520 NEXT I 1530 LET  $QQ = \emptyset$ 1540 FOR I = 1 TO M 1550 LET  $QQ = QQ + O(I) * F(I)$ 1560 NEXT I 1570 CLS 1580 PRINT AT 10,0 ; "QUI-QUADRADO = " ; QQ 1590 GOTO 1770 1600 REM "INVERSA" 1610 FOR  $K = 1$  TO M 1620 LET  $D = S(K, K)$ 

 $\epsilon_{\rm d}$ 

1630 FOR  $J = 1$  TO M 1640 LET  $S(K, J) = S(K, J)/D$ 1650 NEXT J 1660 FOR  $I = 1$  TO M 1670 IF I = K THEN GO TO 1730 1680 LET  $B = S(I, K)$ 1690 FOR  $J = 1$  TO M 1700 LET  $S(I, J) = S(I, J) - B * S(K, J)$ 1710 NEXT J 1720 LET  $S(I, K) = -B/D$ 1730 NEXT I 1740 LET  $S(K, K) = 1/D$ 1750 NEXT K 1760 RETURN 1770 STOP 1780 IF  $A$ \$ = "1" THEN GOTO 3150 1790 CLS 1800 PRINT "NUMERO DE LINHAS DE K1 = " 1810 INPUT NKl 1820 PRINT NKl 1830 PRINT "NUMERO DE LINHAS DE K2 = "; 1840 LET NK2 =  $T - NK1$ 1850 PRINT NK2 1860 LET M = NK2 1870 DIM S(M, M) 1880 LET  $LI = \emptyset$ 1890 FOR I = NKl + 1 TO T 1900 LET  $L1 = L1 + 1$ 1910 LET  $L2 = \emptyset$ 1920 FOR J = NKl + 1 TO T

1930 LET L2 = L2 + 1 1940 LET  $S(L1, L2) = T(I, J)$ 1950 NEXT J 1960 NEXT I 1970 GOSUB 1600 1980 DIM H(NKl, NK2) 1990 FOR I = 1 TO NKl 2000 FOR  $J = 1$  TO NK2 2010 LET L1 =  $\emptyset$ 2020 FOR K = NKl + 1 TO T 2030 LET Ll = Ll + 1 2040 LET  $H(I, J) = H(I, J) + T(I, K) * S(L1, J)$ 2050 NEXT K 2060 NEXT J 2070 NEXT I 2080 DIM G(NKl, NKl) 2090 FOR I = 1 TO NKl 2100 FOR J = 1 TO NKl 2110 LET L1 =  $\emptyset$ 2120 FOR K = NKl **+** 1 TO T 2130 LET Ll = Ll + 1 2140 LET  $G(I, J) = G(I, J) + H(I, L1) * T(K, J)$ 2150 NEXT K 2160 NEXT J 2170 NEXT I 2180 DIM S(NKl, NKl) 2190 FOR  $I = 1$  TO NK1 2200 FOR J = 1 TO NKl 2210 LET  $S(I, J) = T(I, J) - G(I, J)$ 2220 NEXT J 2230 NEXT I 2240 DIM G(NKl) 2250 FOR I = 1 TO NKl

```
2260 LET L1 = \emptyset2270 FOR J = NKl + 1 TO T
2280 LET L1 = L1 + 12290 LET G(I) = G(I) + H(I, L1) * F(J)2300 NEXT J 
2310 NEXT I
2320 DIM E(NKl)
2330 FOR I = 1 TO NKl
 2340 LET E(I) = F(I) - G(I)2350 NEXT I
 2360 DIM G(NKl, NKl)
 2370 FOR I = 1 TO NKl
 2380 FOR J = 1 TO NKl
 2390 LET G(I, J) = S(I, J)2400 NEXT J
 2410 NEXT I
 2420 CLS
 2430 PRINT "ESTIMATIVAS DOS PARAMETROS"
 2440 PRINT "
                         -------------------------------------------------
 2450 FOR I = 1 TO NKl 
 2460 PRINT "E("; I; ") = "; E(I)
 2470 NEXT I 
 2480 PRINT li ================================-------==------
" 2490 LET M = NKl 
 2500 GOSUB 1600 
 2510 LET SQP = \emptyset2520 DIM Q(NKl) 
2530 FOR I = 1 TO NKl 
 2540 FOR J = 1 TO NKl 
 2550 LET Q(I) = Q(I) + E(J) * S(J, I)2560 NEXT J 
 2570 LET SQP = SQP + Q(I) * E(I)li
```

```
2580 NEXT I
2590 PRINT "S.Q.P = "; SQP
2600 PRINT "SQR = "; QQ - SQP2610
     STOP
2620
    PRINT "DESEJA TESTAR HIPOTESES:
     CE = 0 ? "
2640
     INPUT C$
     IF C$ = "N" THEN GOTO 3150
2650
     PRINT "MATRIZ C"
2660
     \overline{\mathbf{u}}2670
    PRINT "NUM DE LINHAS = ";
2680
2690
     INPUT MC
2700
     PRINT MC
2710
     PRINT "NUM DE COL = "; NK1
     \overline{\mathbf{u}}2720
     DIM C(MC, NK1)
2730
2740
    FOR I = 1 TO MC
2750
     FOR J = 1 TO NK1
2760
     PRINT "C("; I; ", "; J; ") = ";
2770
      INPUT C(I, J)2780
      PRINT C(I, J)2790
      NEXT J
2800
      PRINT
2810
      NEXT I
2820
      DIM H(MC)2830
      FOR I = 1 TO MC
2840
      FOR J = 1 TO NK1
      LET H(I) = H(I) + C(I, J) * E(J)2850
2860
      NEXT J
      NEXT I
2870
2880 DIM Y(MC, NK1)
2890 FOR I = 1 TO MC
```
2900 FOR J = 1 TO NKl 2910 FOR K = 1 TO NKl 2920 LET  $Y(I, J) = Y(I, J) + C(I, K) * G(K, J)$ 2930 NEXT K 2940 NEXT J 2950 NEXT I 2960 DIM S(MC, MC) 2970 FOR I = 1 TO MC 2980 FOR J = 1 TO MC 2990 FOR K = 1 TO NKl 3000 LET  $S(I, J) = S(I, J) + Y(I, K) * C(J, K)$ 3010 NEXT K 3020 NEXT J 3030 NEXT I 3040 LET M = MC 3050 GOSUB 1600 3060 LET SQH =  $\emptyset$ 3070 FOR I = 1 TO MC 3080 FOR J = 1 TO MC 3090 LET SQH = SQH + H(I) \* S(I, J) \* H(J) 3100 NEXT J 3110 NEXT I 3120 CLS 3130 PRINT AT 10,3; "SQH = " ; SQH 3140 GOTO 2620 3150 CLS 3160 PRINT AT 10,14; "FIM"

A P Ë N D I C E $^{\circ}$  3 :  $\,$  Sub-rotinas para simulação de dados multinomiais, i $\rm \underline{n}$ versão de matrizes e anãlise de dados categorizados pelo método GSK, linguagem FORTRAN.

```
C PPCCOAVE "PAPA" STVULACAO DE VARTAVETS YULTINOMIATS"<br>"SUPECUTI" F. WILTILP 44 WA ARA ARA VIC 1X 4F AV)<br>"TVENSION" P(27) 4SL (27) 4F (27) 4 VE(3434314ATA(3) 4NTA(3)<br>"TVE" SIC" "ATAR(343) 4A (10) 4NTC(3)
                                                                             CART AVAIL PHY DRIVE
                                                                                                                                                                                                                                                                                                                                                                                                                                                                                                                                                                                                                                                                                                                                                                                                                                                                                                                                                                                                                                                                                                                                                                                          アルート ( ひょびのひ) (よ( 1 ) * 1 = 1 + 10 )<br>FOR YAT ( + 1 ) * / / + 1 X + 20X + 10A6 * / + 10 0 ( * + + + ) )
                                                                                                    င်ငံ
                                                                                                                                                                                                                                                                                                                                                                                                                                                                                                                                                                                                                                                                                                                                                                                                                                                                                                                                                                                                                                                                                                    ATAF(I+J)=ATAF(I+J)+CT4F(I+J)+CT
                                                                                                                                                                                                                                                                                                                                                                                                                                                                                                                                                                                                                                                                                                                                                                                                                                                                                                                                                                                                                                                                                                                                                                                                                                                        x31.12.3+210.11+1=1+XC1.1<br>FC3vA1(5x+10(7x+1C1+12)<br>xR1TF(3+230)
                                                                                                                                               CONFIG IAK
                                                                                                    \frac{6}{5}ふいせつび すぶになつ コーチアク [しょうよく] えんへん アルバン
                                                                                                                                                                                                                                                                                                                                                                                                                                                                                                                                                                                                                                                                                                                                                                                                                                                                                                                                                                                                                                          いともいもに これい こうしょう こうしょう こうきん
                                                                                                                                                                                                                                                                                                                                                                                                                                                                                                                                 CALL PANNULIX.IV.YEL)<br>NO EO I=1.N<br>NO EO I=1.N
                                                                             CAST SOL
                                                                                                                                                                                                                                                                                                                                                                                                                                                                                                                                                                                                                                                                                                                                                                                                1612130020021
                                                                                                                                                                                                                                                                                                                                                                                                                                                                                                                                                                                                                                                                                                         DC 100 I=1,MA<br>OC 100 J=1,AR<br>OC 100 K=1,AIC
                                                                                                                                                                                                                                                                                                                                                                                                                                                                                                                                                                                                                                                                                                                                                                                                                                                                                                                                                                                              00 120 J=1+KR<br>00 130 K=1+KR
                                                                                                                                                                                                                        ADNE ACEN INTECESS<br>ADNE ACEN INTECESS
                                                                                                                                                                                                                                                                                                                                                                                                                                                                                                                                                                                                                                                                                                                                                                                                                                                                                                                                  ファ ( 【 ・ 】 ・ < )= F( l 」
                                                                                                                                               ACTUAL 168
                                                                                                                                                                                                                                                                                                                                                                                                                                                                                                                                                                                                                                                                                                                                                                                                                                                                                                                                                                          no 110 Januar
                                                                                                                                                                                                                                                                                                                                                                                                                                                                      DC 660 I=1.NN
                                                                                                                                                                                                           そじいいいじゅん にゅじょりドメルネ
                                                                                                  \tilde{c}シャロキワロ しょうじど
                                                                                                                                                                                                                                                                                                                                                                                                                          5L(1)=5L(J)+P(1)<br>31(1)=5L(J)+P(1)
                                                                                                                                                                                                                                                                                                                                                                                                                                                                                                                                                                                                                                                                                                                                                                                                                                                                                                           Jac(C*I)stlk
                                                                                                                                                                                                                                                                                                                                                                                                                                                                                                                                                                                                                          60 F(1) = F(1) + 125 E(L) = 1.7 My
                                                                                                                                                                                                                                                                                                                                                                                                                                                                                                                                                                                                                                                                                                                                                                                                                                                                                                                                                                                                                                                                                                                              130 CONTINUE<br>120 CONTINUE<br>110 CONTINUE
                                                                                                                                                                                                                                                                                                                                                                                                                                                                                                                                                                                                                                                                                                                                                                                                                                                                                                                                                                                                                                                                                                                                                                                                                                        NCI = NICCONTINUE
                                                                                                                                                                                                                                                                                                                                                                                                                                                                                                                                                                                                                                                              40.70\%ATRIJED
                                                                                                                                                                                                                                                                                                                                                                                                                                                                                                                                                                                                                                                                                                                                                                                                                                                                                       N<sup>T</sup>C(\times)=?
                                                                                                                                                                                                                                                                                                                                                                                                                                                                                                                                                                                                                                                                                                                                                                                                                                                                                                                                                     CONTINUE
                                                                                                                                                                                                                                                                                                                                                            \begin{bmatrix} 1 & 0 & 0 \\ 0 & 0 & 0 \\ 0 & 0 & 0 \\ 0 & 0 & 0 \\ 0 & 0 & 0 \\ 0 & 0 & 0 \\ 0 & 0 & 0 \\ 0 & 0 & 0 \\ 0 & 0 & 0 \\ 0 & 0 & 0 \\ 0 & 0 & 0 \\ 0 & 0 & 0 \\ 0 & 0 & 0 \\ 0 & 0 & 0 \\ 0 & 0 & 0 \\ 0 & 0 & 0 \\ 0 & 0 & 0 \\ 0 & 0 & 0 \\ 0 & 0 & 0 \\ 0 & 0 & 0 \\ 0 & 0 & 0 \\ 0 & 0 & 0 & 0 \\ 0 & 0 & 0 & 0 \\ AED FITTED.
                                                                                                                                                                                                                                                                                                                                                                                                                                                                                                                                                                                                                                             Y = I YL = L + 1\frac{c}{1}TUE DOINE
\overline{a}J = I - 110<sup>4</sup>c cc
                                                                                                                                               11n \times 2្ចុង ព្
                                                                                                                                                                                     1150င့်
                                                                                                                                                                                                                                                                                                                                                                                                                                                                                                                                                                                                                                                                                                                                                                                                                                                                                                                                                                                                                                                                                                                                                                                                                     200
                                                                                                                                                                                                                                                                                                                                                                                                                                                                                                                                                                                                                                                                                                                                                                                                                                                                                                                                                                                                                                                                                                                                                                                                                                                                                     210ĉ,
```
0028

DR CNT

 $\frac{5}{2}$ 

CART IN ONO2

```
|<br>| WRITE (9 4 4 5) ISJS (VE (TSJSK =1 5 4 1 0 5 4 7 8 4 1 1 5 3)<br>| ACO | ECRVAT (1 X 9 4 5 1 2 6 2 X 5 8 9 4 1 2 6 3 1 (6 X 6 4 4 ) }
                                                                                                                                                                                                                                                                                                                                                                                       624C.0.28
                                                                                                                                                                                                                                                                                                                                                                                                                    RELATIVE ENTRY POINT ADDRESS IS COCD (HEX)
                                                                                                                                                                                                                                                                                                                                                                                147 pacGaAN
                                                                                                                                                                           ν και τειβικού ιλιαίτι για της ιγκ<br>60 - ΕΩΒΛΑΤΙΙΣΙΙΤΙΣΙΑΙΤΙΚΑΙΤΙΑΣ<br>60 - ΜΕΙΤΕΙΘΙΣΙΣΙΣΙΣΙΣΙΣΙΣΙΑΣΙΙΙΑΣΙ
                                                                                                                                                                                                                                                                                                                                                                                                                                                                                                                                                     DR CNT
                                                                                                                                                                                                                                                                                                                                                                                                                                                                                                                                              DR ADDR 5418
                                                                                                                                                                                                                                                                                                                                                                                                                                                                                                                                                                                    UA NULTI<br>DR ADDR 6000
                                                                                                                                                                                                                                                                                                                                                             CORE REQUIREMENTS EDR MULTI
                                   230 FORMATIIX .100 (1-1)
                                                                                                                                                                                                                                                                                                                                                                                   O VAPIAPLES
                                                                                                                                                                                                                                                                                                                                                                                                                                                                                                                                MULTIDO 300 I=I.NA
                                                                       no ale ote
                                                                                                                                                                                                                                                                                                                         EXTENDED PRECISION
                                                                                                                                          125.125.174FEATURES SUPPORTED
                                                                                                                                                                                                                                                                                                        ONE WORLD INTERS
                                                                                                                                                                                                                                                                                                                                                                                                                                                      END OF COMPILATION
                                                                                                                                                            300 CONTINUE
                                                                                                                                                                                                                                  RETURN
                                                                                                                                                                                                                                                                                                                                                                                                                                                                                                                                              CART IN 0002
                                                                                                                                                                                                                                                    C<br>N<br>L
 \simCONNE
                                                                                                                                                                                                                                                                                                                                                                                                                                                                                                                         HOFLETE
                                                                                                                                                                                                                                                                                                                                                                                                                                                                                       1/2 Dilp
                                                                                                                                                                                                                                                                                                                                                                                                                                                                                                                                                                                  *STORFDAGE
```
 $77.30<sup>8</sup>$ LOG OPIVE CART SPEC CART AVAIL PHY DRIVE neede i 0002 0002 0000 V2 MII ACTUAL IEK CONFIG 16K  $11 F00$ \*DVE SOOS INTEGERS \*LIST SOURCE PROGRAM SUPPOUTINE SYEP(S)M)<br>DIMENSION S(27,27)<br>DO 10 K=1,4M  $D = S(K \cdot K)$  $DC = 2C - J = 1 + M$  $S(x, J) = S(x, J)/0$ DC 50 I=1.W IF(I-K)40+50+40 40 P=S(1+K)<br>
PC 6C J=1+M<br>
S(1+J)=S(1+J)=P\*S(K+J) 60 CONTINUE  $5(1, x) = -6/0$ 50 CONTINUE  $\frac{S(x, x) = 1, \sqrt{D}}{10, \text{COMH} \cdot \text{KUE}}$ RETURN **FND** FEATURES SUPPORTED EXTENDED PRECISION CORE PECUIPEMENTS FOR SWEP COMMON C VARIABLES 12 PROGRAM 168 RELATIVE ENTRY POINT ADDRESS IS 0010 (HEX) FND OF COMPILATION  $11.00<sub>b</sub>$  $*$  $P$  $E$  $E$  $T$  $F$ SWEP CART ID 0002 DB ADDR 5A18 DB CNT oooc \*STORE WS UA SWEP<br>CART ID 0002 OP ADDR 60E8 DB-CNT ococ

 $\label{eq:2.1} \frac{1}{2} \int_{\mathbb{R}^3} \frac{1}{\sqrt{2\pi}} \int_{\mathbb{R}^3} \frac{1}{\sqrt{2\pi}} \int_{\mathbb{R}^3} \frac{1}{\sqrt{2\pi}} \frac{1}{\sqrt{2\pi}} \frac{1}{\sqrt{2\pi}} \frac{1}{\sqrt{2\pi}} \frac{1}{\sqrt{2\pi}} \frac{1}{\sqrt{2\pi}} \frac{1}{\sqrt{2\pi}} \frac{1}{\sqrt{2\pi}} \frac{1}{\sqrt{2\pi}} \frac{1}{\sqrt{2\pi}} \frac{1}{\sqrt{2\pi}} \frac{1}{\sqrt{2\pi}}$ 

 $PAGF = 1$ 

 $\sim$ 

S(LI+L2)=T(I+J)<br>) CONTINUF<br>) CONTINUF CALL SWFPIS, NK2) ho 260 1=1,NK1<br>00 270 J=1,NK2<br>V(1,J)=0,  $DC 150 171600$ CALL SWEP (S.VT) 00 190 1=1, NT<br>
PO 195 J=1, NT<br>
T(1, J)=0,<br>
NG 200 K=1, NC no 240 1=N1.NT DO 250 J=N1.NT ne 155 l=1,NT DO 209 J=1.NT DO 175 I=1, NT DO 180 J=1.NC nn 203 I=1.NT nc 220 I=1,NT<br>DC 230 J=1,NT  $S(1+J) = T(1+J)$  $230 \text{ COM} + 100$ <br>  $230 \text{ COM} + 1000$ <br>  $220 \text{ COM} + 1000$ 170 CCNTINUE **CONTINUE** CONTINUE 215 CONTIMUE CONTINUE CONTINUE **CONTING** CONTINUE CONTINUE CONTINUE CONTINUE  $N1 = N \times 1 + 1$  $F(1) = 0$  $L1 = L1 + 1$  $2 = L2 + 1$  $rac{1}{C}$  $11 = 0$ .  $2 = 0$  $\sim$  $165$  $150$  $160$  $180$ <br> $175$ 1 e 5  $195$ <br> $190$ σ<br>δ 205 250  $247$ **DAGE** \*1157 | KOUPCE, PROGRAM<br>| PIMERISION|| F(27) +P(27) +L(27+27) +V(27+27) +T(27+27) +S(27+27)+E(27)<br>| PIMERISION|| G(27) +C(3+4+27)+H(4) +Y(4+27) +MC(3)+A(10)+PP(27)<br>| PIANALISE OF OADOS|| CATEGORIZADOS<sup>†</sup><br>| PEAC(2+104)(C+)| DHY DRIVE င်ငံ CC SCC INTERNATIONALIXYETXY<br>CC SCC INTERNATIONICATION CART AVAIL DC 22 J#1+YCC<br>PFAD(2+21)(C(1+J+K)+K#1+NK1)<br>FQDVAT(1PF2+0) aran(2•65)([(1•J)•J=1•NU)<br>rrankt(2712) ACTUAL 16K CONFIG 16K へここ READ(2+11)(MC(1)+1#1+NH)<br>FCQVAT(313) FCDVAT(1046)<br>RE4D(2+20)(P(I)+I=1+NC) ひかすりへいゅかじこういゅうひゅうだいもちだい **devoid+151(11)+1=1+10)** \*ICCS(CARD+1132PRINTER+DISK)<br>\*EXTENNEN PRECISION<br>\*CNE vord Integers v:1,42(1)44.1); nd 115 J=1.NC<br>TF(I-J)106.107.106 CAPT SPFC cevateries 30 111 1=1, NC<br>32 112 31.  $000 - 105$  I=1.NC<br> $D(1) = F(1)/T F$ no 110 TeleNC no 165 1=1,4C<br>00 170 J=1,4C  $FQRVAT(L12)$ <br>  $QQ = 2$   $I = 1 + NH$ DO 28  $1 = 1 + NC$ たしし DO 16 TEIANC  $24.142$  $505123122222$  $F = T + T$ GC TO 115  $DF(1) = P(1)$ vCC=vC(I) CONTINUE CONTINUE **CONTINUE CONTINUE CONTINUE CONTINUE**  $\begin{array}{c}\n\bullet \\
\bullet \\
\bullet \\
\bullet \\
\bullet\n\end{array}$ Four ustail H ns an a, 11 i<br>Cr  $\begin{array}{cccc}\n4 & 0 & 0 \\
0 & 1 & 0 \\
1 & 1 & 0\n\end{array}$  $\frac{1}{111}$ بالمعام  $\frac{1}{2}$  $\frac{1}{2}$  $\tilde{\mathbf{c}}$  $\frac{1}{2}$  $\frac{6}{5}$  $\mathbb{R}$  $\frac{2}{3}$  $\frac{a}{2}$  $\frac{c}{\sqrt{2}}$ r. ۴, **CACE** 

( C) a \* ( I ) a ) / ( C) \* I ) > \* ( C) \* I ) I = I ; C \* I ) I = I ; C \* I ) I  $5(1 + 1) = 0$ <br>
DC 185  $K = 1 + NC$ <br>  $5(1 + 1) = 5(1 + 1) + L(1 + K) + T(K + J)$ 00 210 I=1+NT<br>00 215 J=1+NT<br>Ω0=00+S(I+J)\*F(I)\*F(J) DO 160 JE1+NU<br>F(I)=F(I)+L(I+J)\*P(J)<br>CONTIGUE

-7CO FORMATICA (10% (10% OF GUAD, OF PARAMETROS=1,F10,39/)10X,150MA DE BUA<br>- «DRADOS DO RESIDUC»1,F10,39/110X,10UI-QUADRADO TOTAL=1,F12,3)<br>2000 CONTINUE 600 FORMATION, ISONA DE QUADRADOS DA HIPOTESSE HI, 12, I= 1, FI2.31 1976 PROGRAM  $5(1, 1) = 5(1, 1) + Y(1, 1) + C(1, 1) + C$ 9080 no 510 J=14NK1<br>H(1)=H(1)+C(1H+1+J)+E(J)<br>510 CONTINUE<br>500 CONTINUE DO 580 I=14M<br>DO 59J J=14MM<br>SCH=SCH+H(I1\*5(I4J)\*H(J) 460 WRITE (3,700) SOP + SOR + 00 O VARIABLES **MBILE(3+600)IH+50H** ) CCNTINUE<br>CONTINUE<br>CALL SWEP(S.MM)<br>SCH=C. ng 550 Î=1.4W<br>DO 560 J=1.4W<br>S(1.4J)=0.<br>DO 570 K=1.4W CORE PEQUIREMENTS FOR FFATURES SUPPORTED<br>CNE RORD INTEGERS<br>FXTENDED PRECISION END OF COMPILATION 540 CONTINUE<br>530 CONTINUE<br>620 CONTINUE CONTINUE **CONTINUE CONTINUE** 1000 CONTINUE  $H(1) = 0.$ **STOP** c<br>EX  $\ddot{ }$ COMMON 560<br>550 560  $112$  XFC 570 500 locs **PAGE** SED ECRYATIOX. IESTIMATIVAS DOS PARAMETROS!) - VEI (1996)<br>289-CCNTINUE<br>299-CCNTINUE<br>280-CCNTINUE いついしょう こまんへいしょう こっちゅう きんこうかい AC SOO I=14NY1<br>Notificial(CO)(E(I)4I=14NX1)<br>And Forvat(10F1244) **ELIJECIJANII 42 14F (1)**<br>ELIJECIJ +V **11** 14F (1)  $O(1) = O(1) + E(1) + S(1) + I$ <br>420 CCNTI IIIF 00 319 1=1+M1<br>00 320 J=1+M1<br>5(1+J)=T(1+J)-S(1+J) FCB=<0F+0(I)+E(I) 450 GC 1000 IHEI MH CALL Swep (SenK1) ng 299 I=1+MK1<br>DO 300 J=1+MK1<br>S(I+J)=0+  $(24)$ <br>  $(1) = 0$ <br>  $(20) = 0$ <br>  $(30) = 0$ no 263 Karlint no sin kesiwan  $00 = 340$  J=N1.NT DAN'I=I DEE OU DC 410 I=1.NK1 numeral des un  $V(1, 1) = S(1, 1)$ ka11F12+3801 419 CCNTINUE  $V(1, J) = 0.4$ **おといわせるいし てんき** 290 CONTINUE **APO CONTINUE** 320 CONTINUE ago covalunt 319 CONTINUE **BONITAGE**  $L1 = L1 + 1$ Filled.  $-1 = -1 + 1$  $500 = ?$  $1 = 5$  $L = 0$  $1 = 0$  $\sigma$ 化合成

**DO FOU DOWN** 

 $\binom{1}{1}$ 

ションン

A P È N D I C E 4 : Tabelas com as probabilidades esperadas das caselas para diferentes estruturas de independência das clas sificações C, D e F.

|                           |                   | F         | F<br>2    | F<br>3    | <b>TOTAL</b> |
|---------------------------|-------------------|-----------|-----------|-----------|--------------|
|                           | D                 | 0,0393750 | 0,0413437 | 0,0505262 | 0,1312449    |
| $\mathbf{c}_{\mathbf{1}}$ | $D_{2}$           | 0,0393750 | 0,0413437 | 0,0505262 | 0,1312449    |
|                           | D<br>3            | 0,0337500 | 0,0354375 | 0,0433125 | 0,1125000    |
|                           | D                 | 0,0315000 | 0,0330750 | 0,0404250 | 0,1050000    |
| C                         | D<br>$\mathbf{z}$ | 0,0315000 | 0,0330750 | 0,0404250 | 0,1050000    |
|                           | D<br>3            | 0,0270000 | 0,0283500 | 0,0346500 | 0,0900000    |
|                           | D                 | 0,0341250 | 0,0358312 | 0,0437927 | 0,1137489    |
| C<br>3                    | D                 | 0,0341250 | 0,0358312 | 0,0437926 | 0,1137488    |
|                           | D<br>з            | 0,0292500 | 0,0307250 | 0,0375375 | 0,0975125    |
|                           | TOTAL             | 0,3000000 | 0,3150123 | 0,3849877 | 1,0000000    |

TABELA 1 - Independência mútua completa: 1Tijk **<sup>=</sup>7f.** 1T . 1T l. •• • J • •• k

TABELA 2 - Independência parcial: " $\text{ijk}$  <sup>= "</sup>ij. "..k

|                  |                              |          | 2        | F<br>3   | <b>TOTAL</b> |
|------------------|------------------------------|----------|----------|----------|--------------|
|                  | D                            | 0,030000 | 0,031500 | 0,038500 | 0,100000     |
| $\mathbf{c}_{1}$ | D<br>$\overline{2}$          | 0,045000 | 0,047250 | 0,057750 | 0,150000     |
|                  | IJ<br>3                      | 0,037500 | 0,039375 | 0,048125 | 0,125000     |
|                  | D                            | 0,015000 | 0,015750 | 0,019250 | 0,050000     |
| $\rm c_{_2}$     | D<br>$\overline{\mathbf{z}}$ | 0,030000 | 0,031500 | 0,038500 | 0,100000     |
|                  | D<br>3                       | 0,045000 | 0,047250 | 0,057750 | 0,150000     |
|                  | D                            | 0,045000 | 0,047250 | 0,057750 | 0,150000     |
| $\rm{c}_{_{3}}$  |                              | 0,019500 | 0,020475 | 0,025025 | 0,065000     |
|                  |                              | 0,033000 | 0,034650 | 0,042350 | 0,110000     |
|                  | TOTAL                        | 0,300000 | 0,315000 | 0,385000 | 1,000000     |

TABELA 3 - Independencia parcial:  $\pi_{\mathbf{i} \mathbf{j} \mathbf{k}} = \pi_{\mathbf{i} \mathbf{.} \mathbf{k}} \pi_{\mathbf{.} \mathbf{j} \mathbf{.} \mathbf{k}}$ 

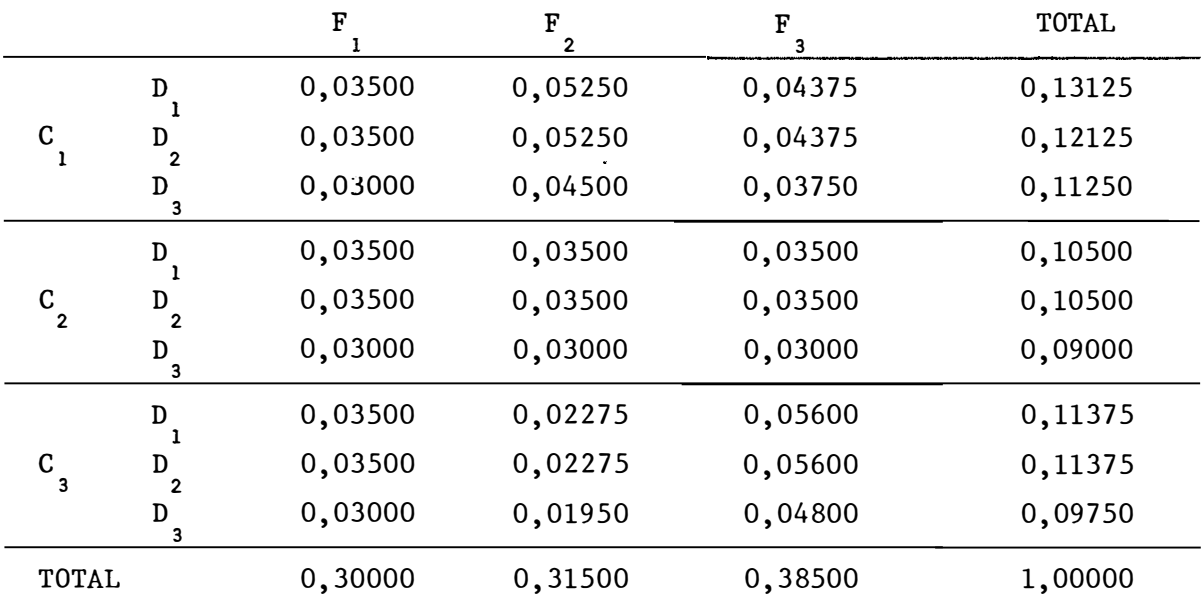

**TABELA 4 - Independencia parcial:**  $\pi_{\mathbf{ijk}} = \pi_{\mathbf{ijk}} \pi_{\mathbf{i} \mathbf{.} \mathbf{.} \mathbf{.}$ 

|                                 |                     | F        | F<br>2   | F<br>3   | TOTAL    |
|---------------------------------|---------------------|----------|----------|----------|----------|
|                                 | D                   | 0,037500 | 0,037500 | 0,056250 | 0,131250 |
| $\mathbf{c}_{\mathbf{1}}$       | D<br>$\overline{2}$ | 0,056250 | 0,037500 | 0,037500 | 0,131250 |
|                                 | D<br>3              | 0,018750 | 0,043125 | 0,050625 | 0,112500 |
|                                 | D                   | 0,030000 | 0,030000 | 0,045000 | 0,105000 |
| $\rm{c}^{\phantom{2}}_{\rm{2}}$ | D                   | 0,045000 | 0,030000 | 0,030000 | 0,105000 |
|                                 | D                   | 0,015000 | 0,034500 | 0,040500 | 0,090000 |
|                                 | D                   | 0,032500 | 0,032500 | 0,048750 | 0,113750 |
| C<br>3                          | $D_{2}$             | 0,048750 | 0,032500 | 0,032500 | 0,113750 |
|                                 | D<br>3              | 0,016250 | 0,037375 | 0,043875 | 0,097500 |
| TOTAL                           |                     | 0,30000  | 0,315000 | 0,385000 | 1,000000 |

|                                       |                    | F         | 2         | F<br>3    | TOTAL     |
|---------------------------------------|--------------------|-----------|-----------|-----------|-----------|
|                                       | D                  | 0,0333335 | 0,0476190 | 0,0487012 | 0,1296537 |
| C                                     |                    | 0,0500000 | 0,0476190 | 0,0324675 | 0,1300865 |
|                                       | 3                  | 0,0166668 | 0,0547619 | 0,0438311 | 0,1152598 |
|                                       | D                  | 0,0333335 | 0,0317460 | 0,0389610 | 0,1040405 |
| $\begin{array}{c} c \\ 2 \end{array}$ | D.<br>$\mathbf{z}$ | 0,0500000 | 0,0317460 | 0,0259740 | 0,1077200 |
|                                       | D<br>3             | 0,0166667 | 0,0365079 | 0,0350649 | 0,0882395 |
|                                       | D                  | 0,0333335 | 0,0206349 | 0,0623376 | 0,1163060 |
| C<br>$\mathbf{3}$                     | D                  | 0,0500000 | 0,0206349 | 0,0415584 | 0,1121933 |
|                                       | D<br>3             | 0,0166668 | 0,0237301 | 0,0561038 | 0,0965007 |
| TOTAL                                 |                    | 0,3000008 | 0,3149997 | 0,3849995 | 1,0000000 |

TABELA 5 - Independencia condicional:  $\pi_{\mathbf{i} \mathbf{j} \mathbf{k}} = \pi_{\mathbf{i} \mathbf{k}} \pi_{\mathbf{i} \mathbf{j} \mathbf{k}} / \pi_{\mathbf{i} \mathbf{k}}$ 

TABELA 6 - Independencia condicional:  $\pi_{\mathbf{i}\mathbf{j}\mathbf{k}} = \pi_{\mathbf{i}\mathbf{j}}.\pi_{\mathbf{.}\mathbf{j}\mathbf{k}}/\pi_{\mathbf{.}\mathbf{j}}.$ 

|                             |   |           | F<br>2    | F<br>3    | <b>TOTAL</b> |
|-----------------------------|---|-----------|-----------|-----------|--------------|
|                             | D | 0,0428571 | 0,0428571 | 0,0642858 | 0,1499999    |
| C                           | D | 0,0428571 | 0,0285714 | 0,0285715 | 0,0999999    |
|                             |   | 0,0208333 | 0,0479167 | 0,0562500 | 0,1250000    |
|                             | D | 0,0285714 | 0,0285714 | 0,0428572 | 0,0999999    |
| $\rm{c}^{\phantom{\dag}}_2$ | D | 0,0642850 | 0,0428571 | 0,0428571 | 0,1499999    |
|                             |   | 0,0083333 | 0,0191667 | 0,0225000 | 0,0500000    |
|                             | D | 0,0285714 | 0,0285714 | 0,0428572 | 0,0999999    |
| C                           |   | 0,0428571 | 0,0285714 | 0,0285715 | 0,0999999    |
|                             |   | 0,0208333 | 0,0479167 | 0,0562500 | 0,1250000    |
| TOTAL                       |   | 0,2999998 | 0,3149999 | 0,3850003 | 1,0000000    |

 $\mathcal{P}$ 

|                     |                      |           |           |           | TOTAL     |
|---------------------|----------------------|-----------|-----------|-----------|-----------|
|                     | D                    | 0,0400000 | 0,0600000 | 0,0500000 | 0,1500000 |
| C                   | $\mathcal{P}$        | 0,0266667 | 0,0400000 | 0,0333333 | 0,1000000 |
|                     | D<br>3               | 0,0333333 | 0,0500000 | 0,0416667 | 0,1250000 |
|                     | D                    | 0,0333333 | 0,0333334 | 0,0333333 | 0,1000000 |
| C<br>$\overline{2}$ | D.<br>$\overline{2}$ | 0,0500000 | 0,0500000 | 0,0500000 | 0,1500000 |
|                     | D<br>3               | 0,0166667 | 0,0166667 | 0,0166666 | 0,0500000 |
|                     | D                    | 0,0307692 | 0,0200000 | 0,0492308 | 0,1000000 |
| C<br>з              | Đ.                   | 0,0307692 | 0,0200000 | 0,0492308 | 0,1000000 |
|                     | D<br>3               | 0,0384615 | 0,0250000 | 0,0615385 | 0,1250000 |
| TOTAL               |                      | 0,2999999 | 0,3150001 | 0,3850000 | 1,0000000 |

TABELA 7 - Independencia condicional: " $_{\textbf{ijk}}$  = " $_{\textbf{ij}}$ ."i.k $^{\prime}$ "i..

TABELA 8 - Independencia mútua completa: T<sub>ijk</sub>  $=$   $\pi$ ,  $\pi$ ,  $\pi$  $\mathbf{i} \mathbf{j} \mathbf{k}$   $\ddots$   $\mathbf{i} \cdot \mathbf{k}$ 

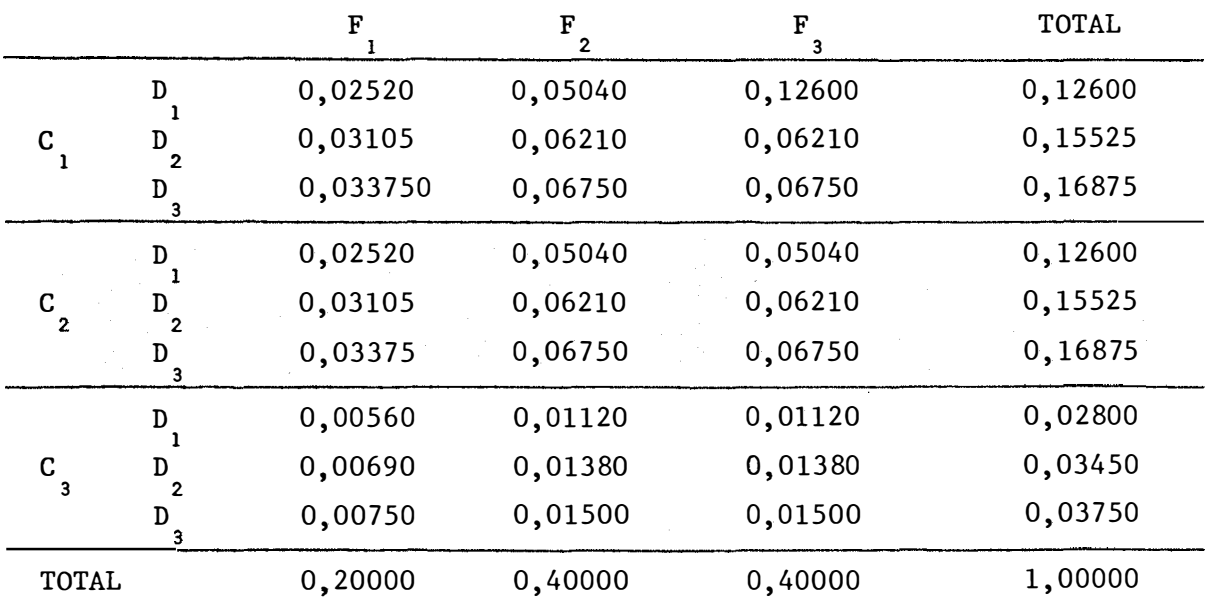

TABELA 9 - Independencia parcial:  $\pi_{\mathbf{i}\mathbf{j}\mathbf{k}} = \pi_{\mathbf{i}\mathbf{j}} \cdot \pi \cdot \mathbf{k}$ 

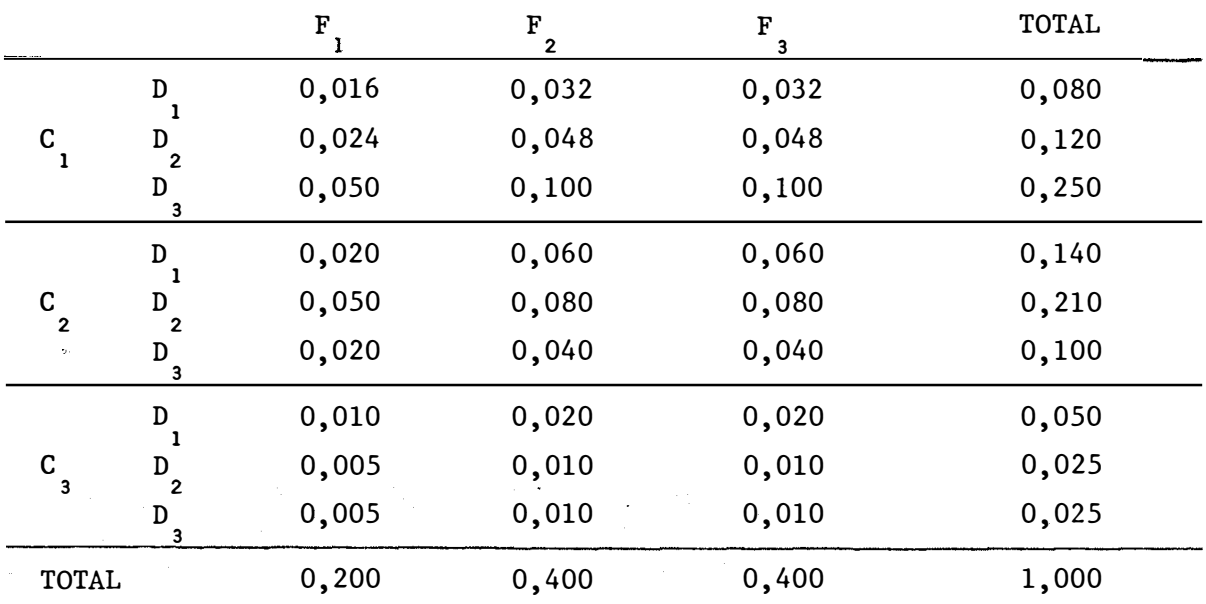

**TABELA 10 - Independencia parcial: π<sub>ijk</sub> = π<sub>i.k</sub>π.j.** 

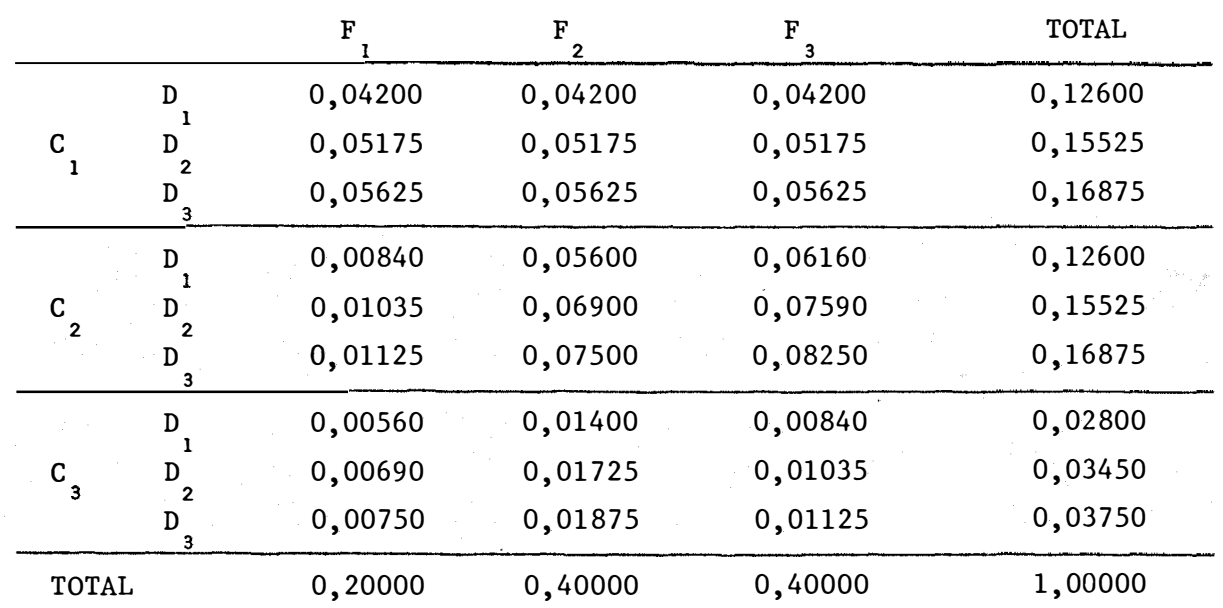

TABELA  $t1$  - Independência parcial:  $\pi_{ijk} = \pi_{ijk}\pi_{i..}$ 

|                  |                               | F       | 2       | 3       | TOTAL   |
|------------------|-------------------------------|---------|---------|---------|---------|
|                  | D                             | 0,04500 | 0,03600 | 0,04500 | 0,12600 |
| C                | D<br>$\overline{2}$           | 0,02250 | 0,05400 | 0,07875 | 0,15525 |
|                  | D<br>3                        | 0,02250 | 0,09000 | 0,05625 | 0,16875 |
|                  | $D_{1}$                       | 0,04500 | 0,03600 | 0,04500 | 0,12600 |
| $\rm c_{_{2}}$   | D<br>$\overline{2}$           | 0,02250 | 0,05400 | 0,07875 | 0,15525 |
|                  | D<br>3                        | 0,02250 | 0,09000 | 0,05625 | 0,16875 |
|                  | D                             | 0,01000 | 0,00800 | 0,01000 | 0,02800 |
| $\rm{C}_{\rm 3}$ | D<br>$\overline{\phantom{a}}$ | 0,00500 | 0,01200 | 0,1750  | 0,03450 |
|                  | 3                             | 0,00500 | 0,02000 | 0,01250 | 0,03750 |
| TOTAL            |                               | 0,20000 | 0,40000 | 0,40000 | 1,00000 |

TABELA 12 - Independência condicional:  $\pi_{ijk} = \pi_{i.k}\pi_{,jk}/\pi_{,k}$ 

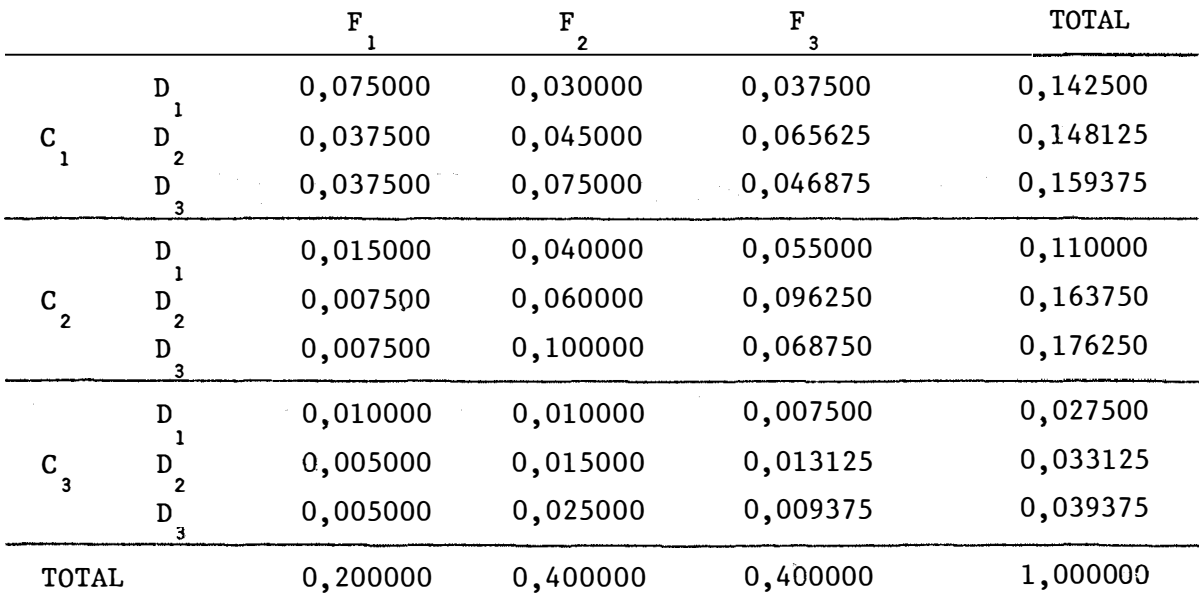

TABELA 13 - Independencia condicional:  $\pi_{\mathbf{i} \mathbf{j} \mathbf{k}} = \pi_{\mathbf{i} \mathbf{j}}$ ,  $\pi_{\mathbf{i} \mathbf{j} \mathbf{k}}/\pi_{\mathbf{i} \mathbf{j}}$ .

|                      |        | F         | F         | F         | TOTAL     |
|----------------------|--------|-----------|-----------|-----------|-----------|
|                      | D      | 0,0285714 | 0,0228572 | 0,0285714 | 0,0800000 |
| $\mathbf{C}$         |        | 0,0173913 | 0,0417392 | 0,0608696 | 0,1200001 |
|                      | 3      | 0,0333333 | 0,1333333 | 0,0833333 | 0,2499999 |
|                      | D      | 0,0535714 | 0,0428575 | 0,0535714 | 0,1500003 |
| $\rm c$ <sub>2</sub> | D.     | 0,0289855 | 0,0695650 | 0,1014493 | 0,1999998 |
|                      | D<br>3 | 0,0133333 | 0,0533333 | 0,0333333 | 0,0999999 |
|                      | D      | 0,0178571 | 0,0142857 | 0,0178571 | 0,0499999 |
| $\rm{c}_{_{3}}$      |        | 0,0036232 | 0,0086957 | 0,0126813 | 0,0250002 |
|                      |        | 0,0033333 | 0,0133333 | 0,0083333 | 0,0249999 |
| TOTAL                |        | 0,1999998 | 0,4000002 | 0,4000000 | 1,0000000 |

TABELA 14 - Independencia condicional:  $\pi_{\mathbf{i} \mathbf{j} \mathbf{k}}$  =  $\pi_{\mathbf{i} \mathbf{j}}$ . $\pi_{\mathbf{i} \mathbf{.} \mathbf{k}}$ / $\pi_{\mathbf{i} \mathbf{.} \mathbf{.}}$ 

|                       |                   | F        | F<br>$\mathbf{2}$ | F        | <b>TOTAL</b> |
|-----------------------|-------------------|----------|-------------------|----------|--------------|
|                       | D                 | 0,026667 | 0,026667          | 0,026667 | 0,080001     |
| C                     | D<br>$\mathbf{z}$ | 0,040000 | 0,040000          | 0,040000 | 0,120000     |
|                       | 3                 | 0,083333 | 0,083333          | 0,083333 | 0,249999     |
| С<br>$\overline{2}$   | D                 | 0,010000 | 0,066667          | 0,073333 | 0,150000     |
|                       | D                 | 0,013333 | 0,088889          | 0,097778 | 0,200000     |
|                       | D                 | 0,006667 | 0,044444          | 0,048889 | 0,100000     |
|                       | D                 | 0,010000 | 0,025000          | 0,015000 | 0,050000     |
| $\alpha$ <sub>3</sub> | Ð                 | 0,005000 | 0,012500          | 0,007500 | 0,025000     |
|                       | D                 | 0,005000 | 0,012500          | 0,007500 | 0,025000     |
| TOTAL                 |                   | 0,200000 | 0,400000          | 0,400000 | 1,000000     |